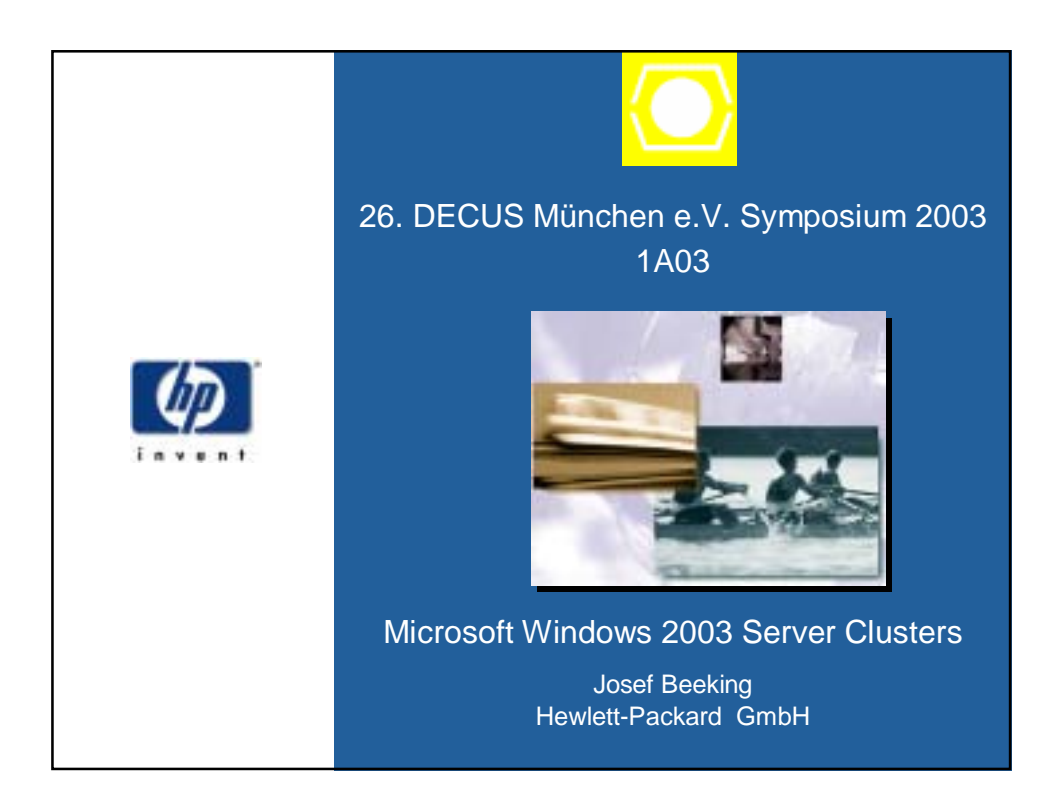

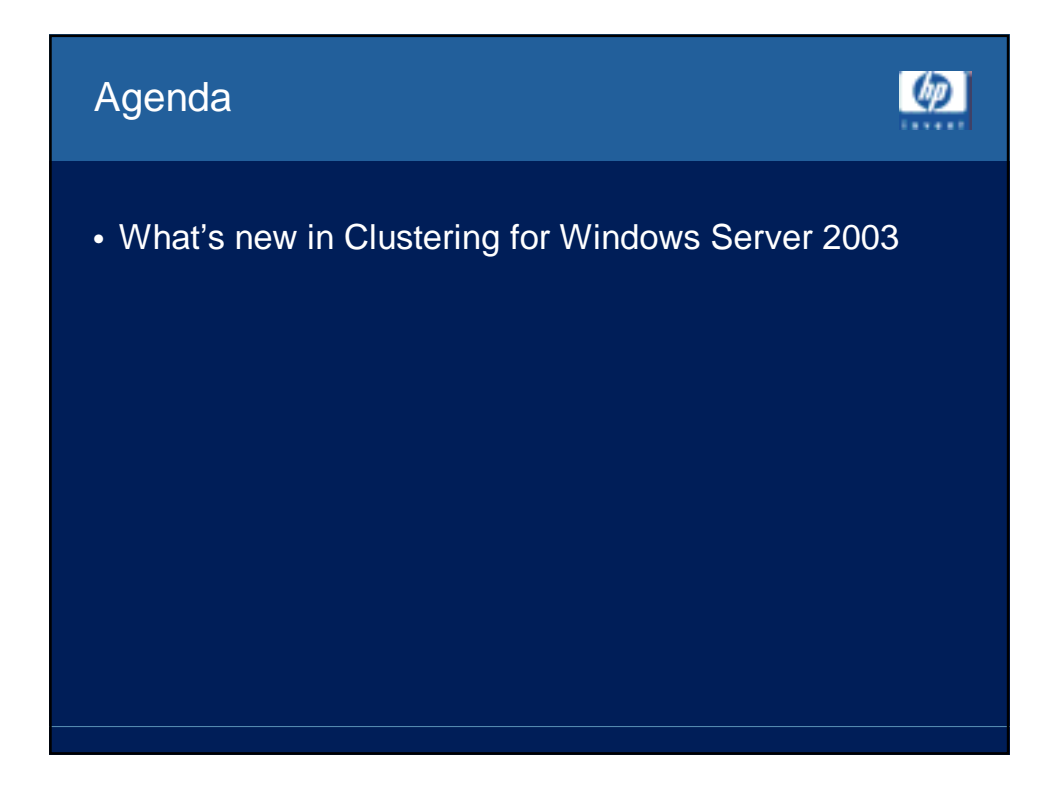

 $\lceil$   $\left(\frac{1}{2}\right)^n$ 

 $\lceil$   $\langle \rho \rangle$ 

What's New in Clustering for Windows Server 2003 Server Clusters

> • NOTE: Server clusters is a general term used to describe clusters based on the Microsoft® Cluster Service (MSCS), as opposed to clusters based on Network Load Balancing.

## Server Clusters **General**

- **Larger Cluster Sizes**
- Microsoft Windows® Server 2003 Enterprise Edition supports 8-node clusters (was two), and Windows Server 2003 Datacenter Edition supports 8-node clusters (was four).
- Benefits
- Greater Flexibility

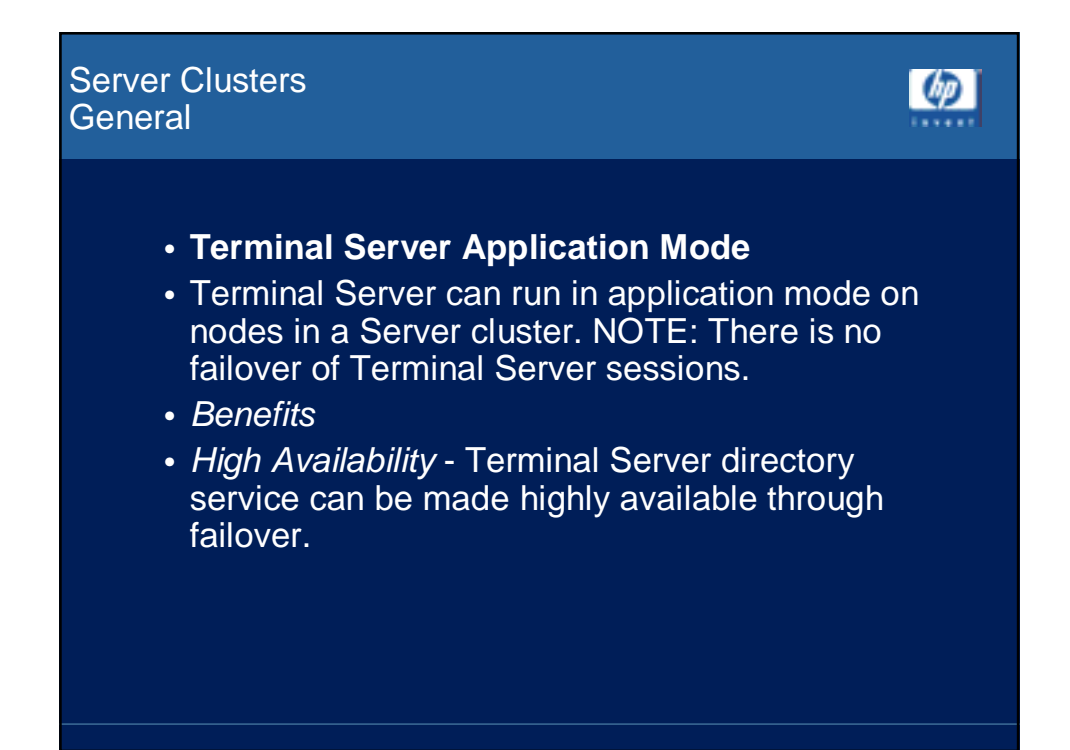

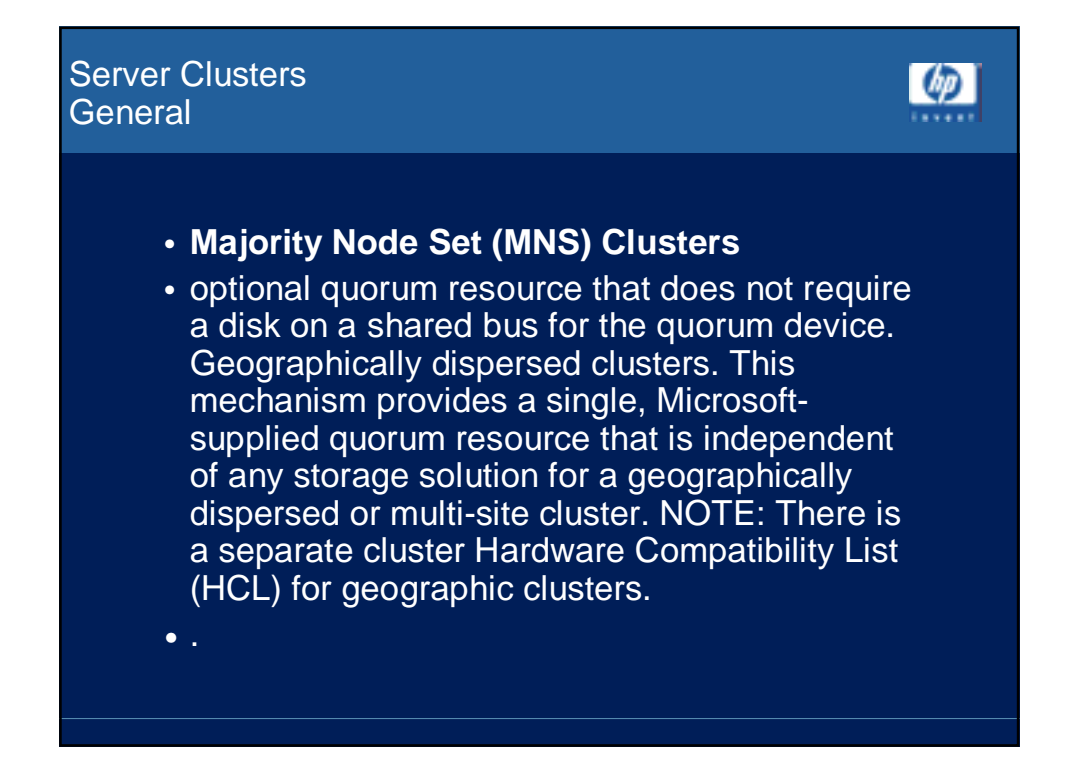

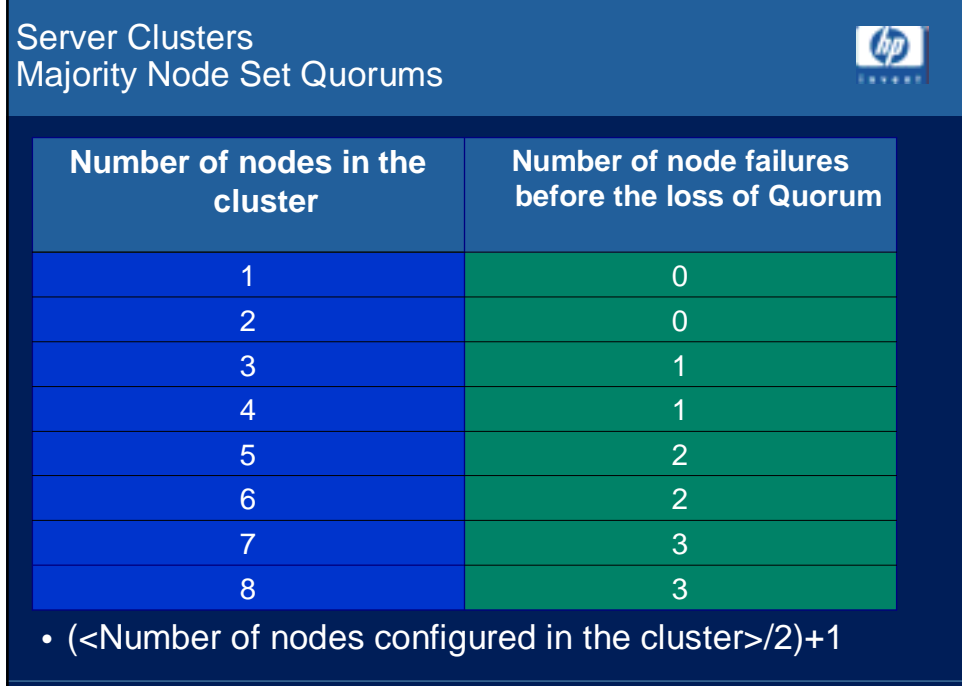

09.04.2003 page 7

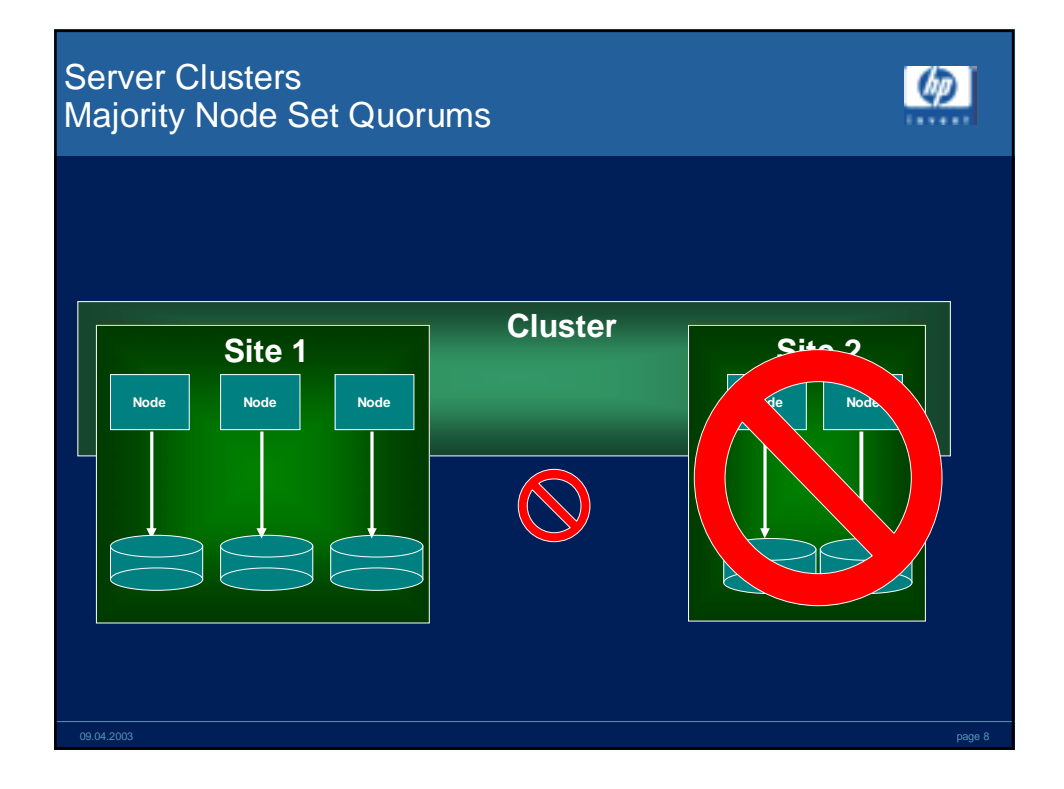

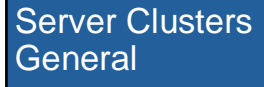

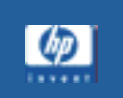

- Low-cost or appliance-like highly available solutions that have no shared disks but use other techniques such as log shipping or software disk or file system replication and mirroring to make data available on multiple nodes in the cluster.
- NOTE: Windows Server 2003 provides no mechanism to mirror or replicate user data across the nodes of an MNS cluster, so while it is possible to build clusters with no shared disks at all, it is an application specific issue to make the application data highly available and redundant across machines.

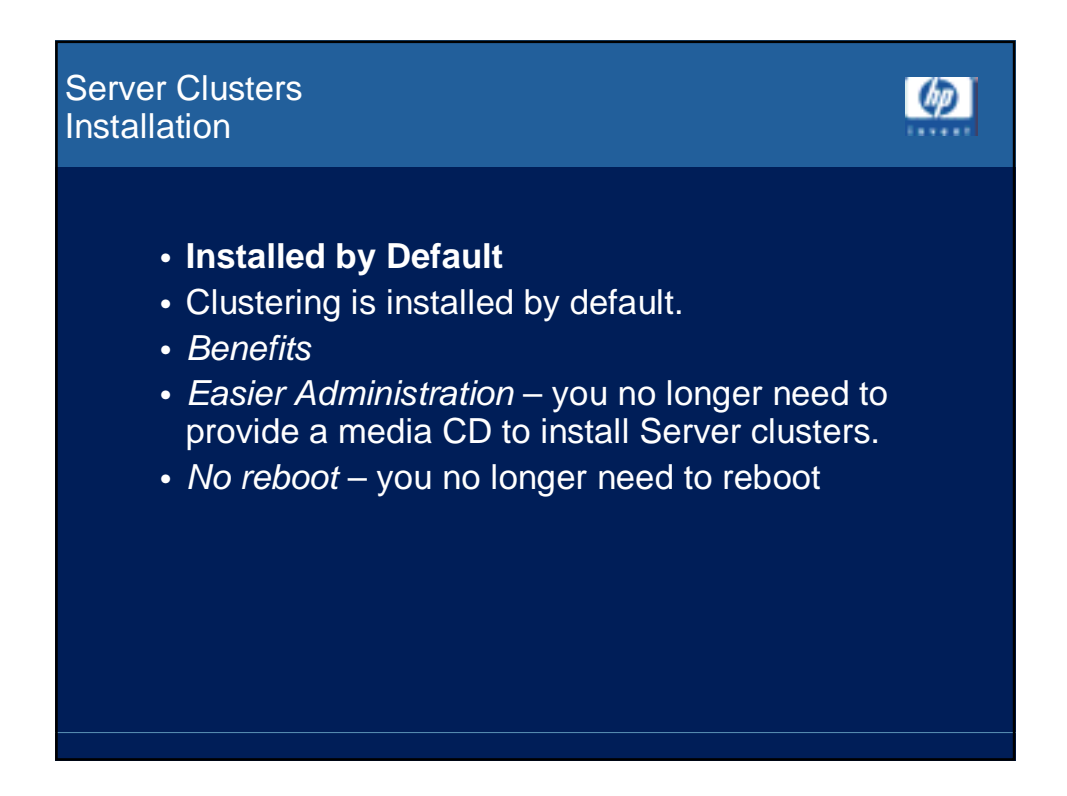

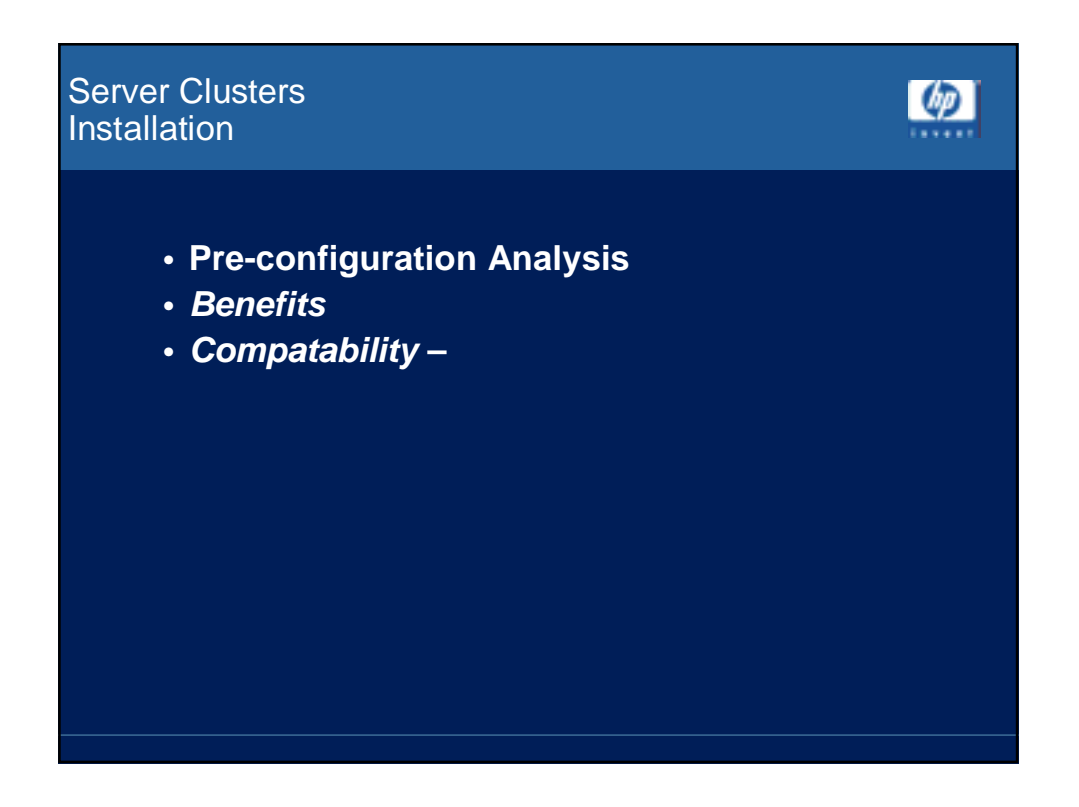

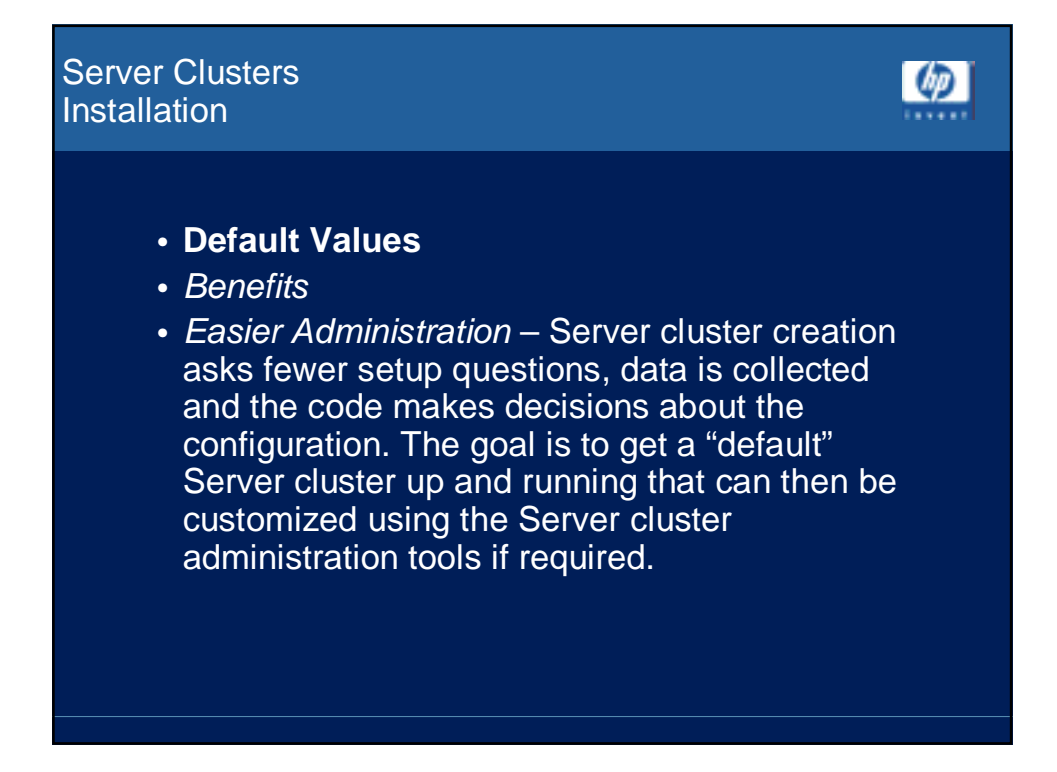

# Server Clusters  $\lbrack \varphi \rbrack$ Installation • **Multi Node Addition** • Allows multiple nodes to be added to a Server cluster in a single operation. • Benefits • Easier Administration – makes it quicker and easier to create multi-node Server clusters.

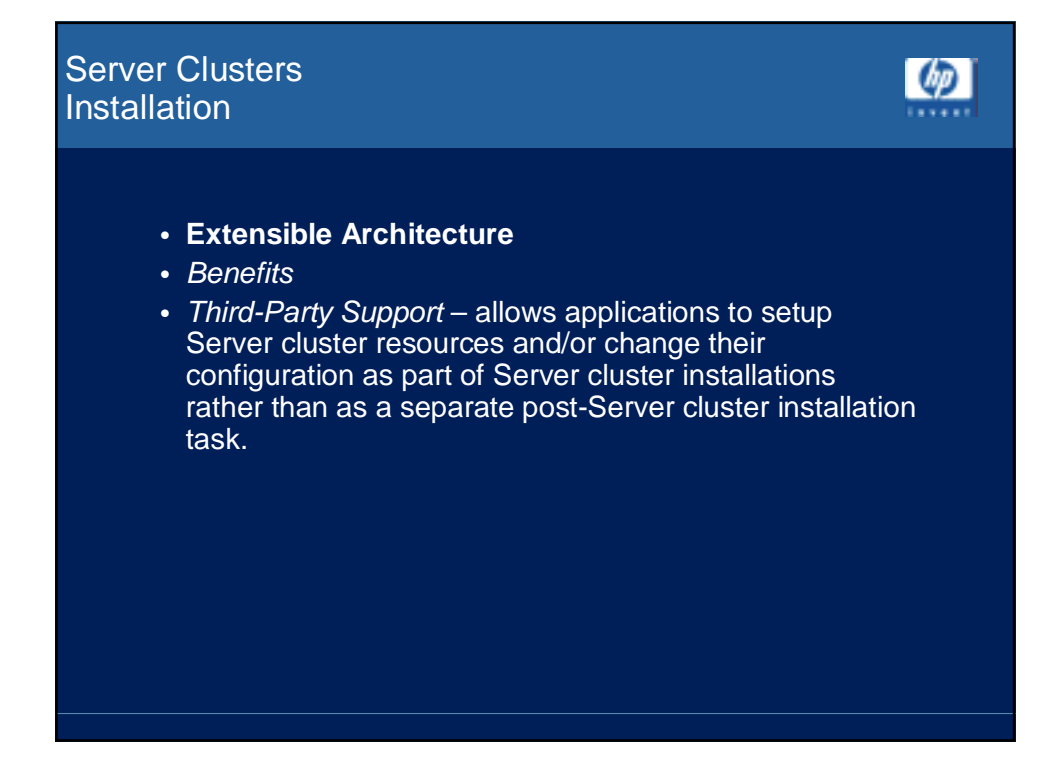

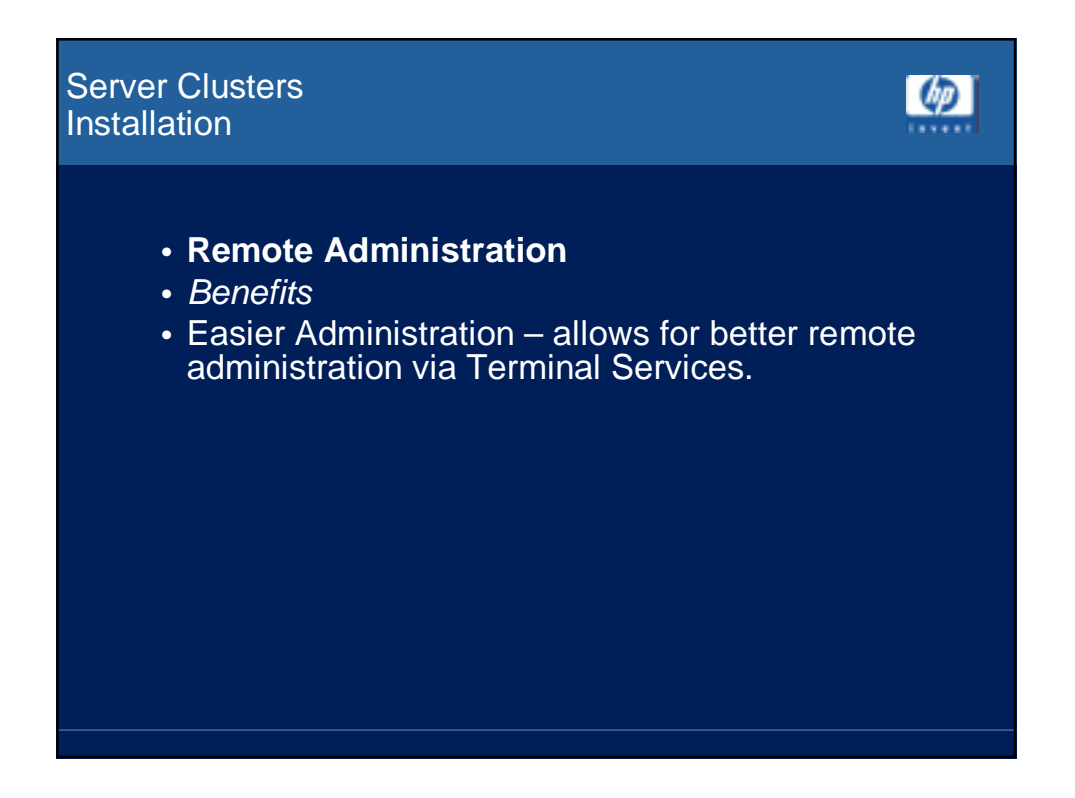

Server Clusters **Installation** 

- **Command Line Tools**
- Benefits
- Easier Administration much easier to automate the process of creating a cluster.

 $\lbrack \varphi \rbrack$ 

Server Clusters **Installation** 

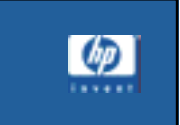

- **Simpler Uninstallation**
- Benefits
- Easier Administration Uninstalling the Cluster Service is much more efficient as you only need to evict the node through Cluster Administrator or Cluster.exe and the node is unconfigured for Cluster support. There is also a new switch for Cluster.exe which will force the uninstall if there is a problem with getting into Cluster Administrator:

cluster node %NODENAME% /force

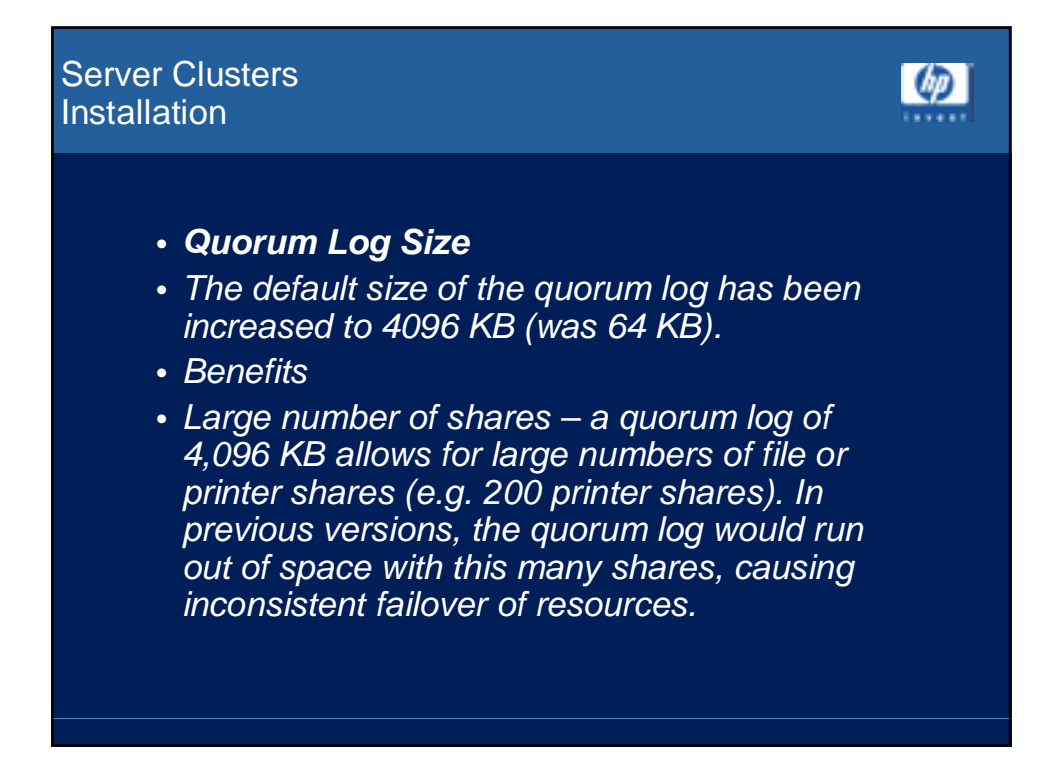

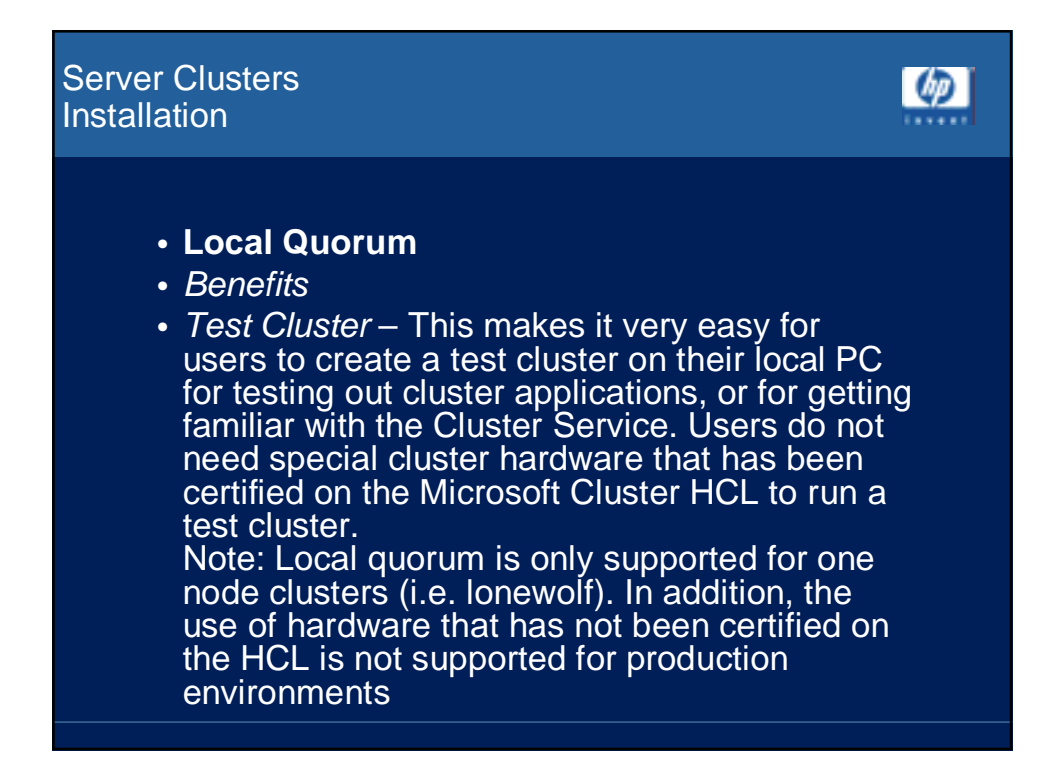

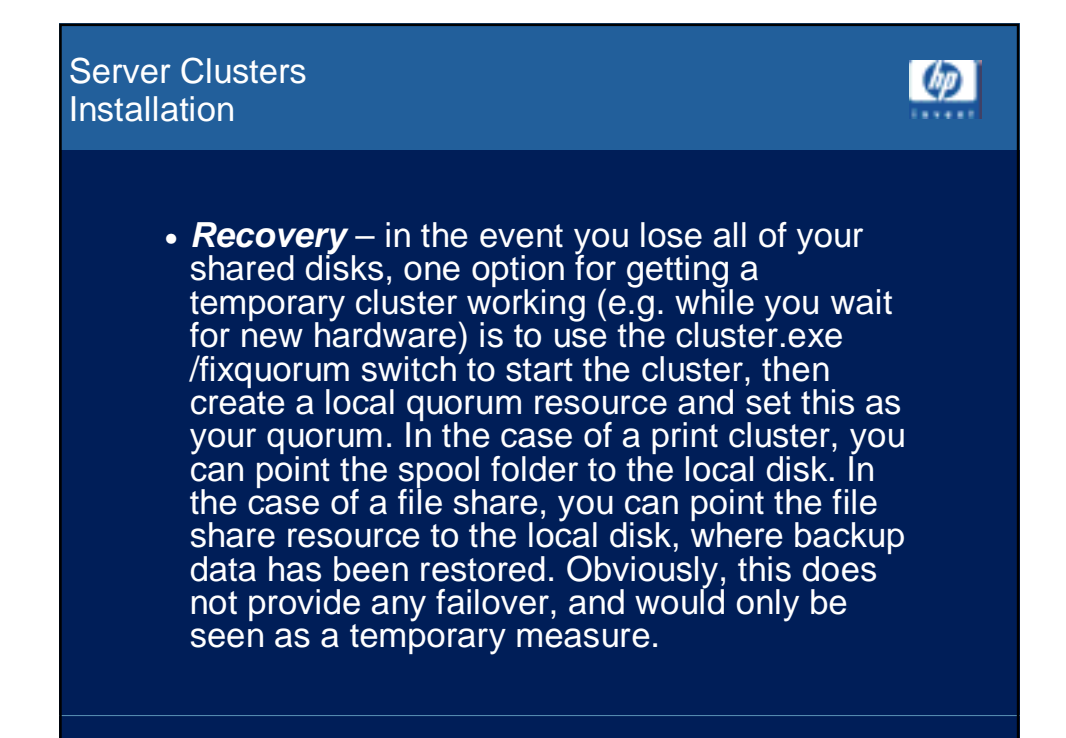

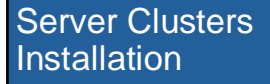

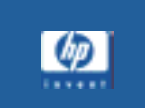

## • **Quorum Selection**

- You no longer need to select which disk is going to be used as the Quorum Resource. It is automatically configured on the smallest disk that is larger then 50 MB and formatted NTFS.
- Benefits
- Easier Administration the end user no longer has to worry about which disk to use for the quorum. NOTE: The option to move the Quorum Resource to another disk is available during setup or after the Cluster has been configured.

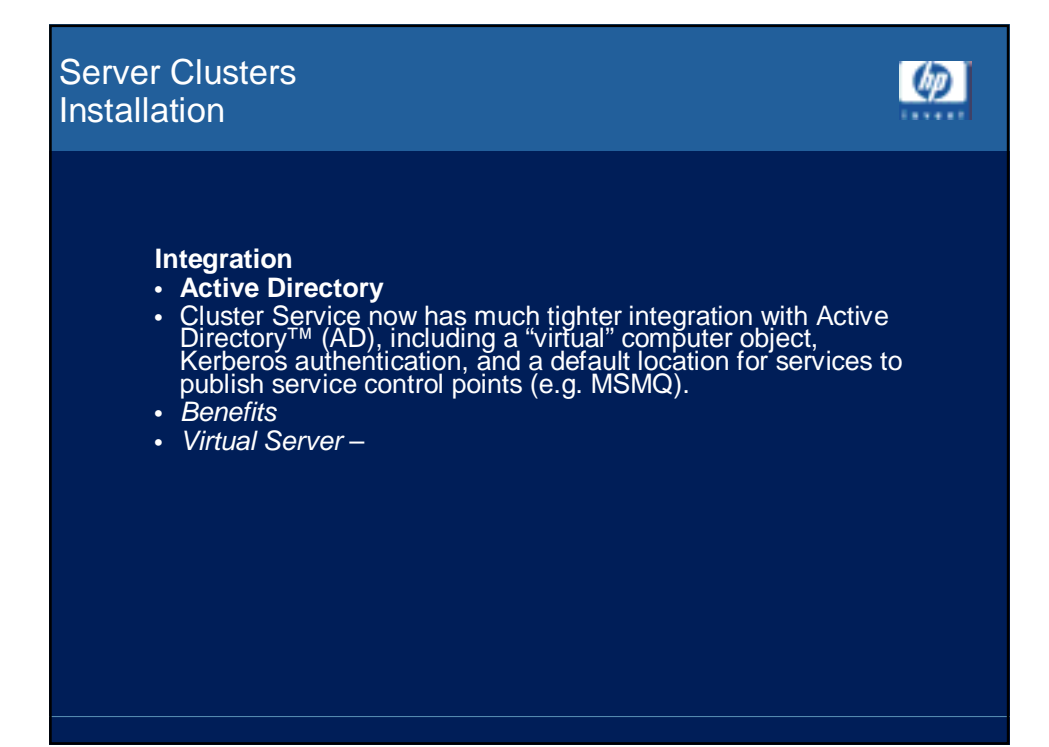

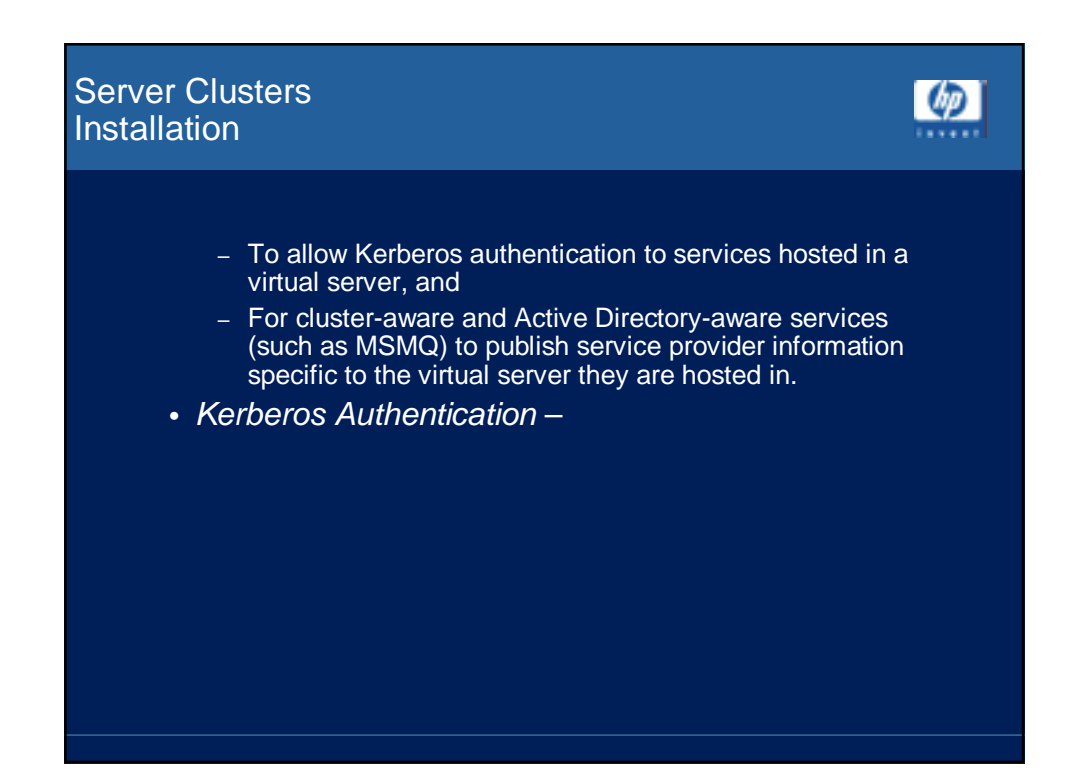

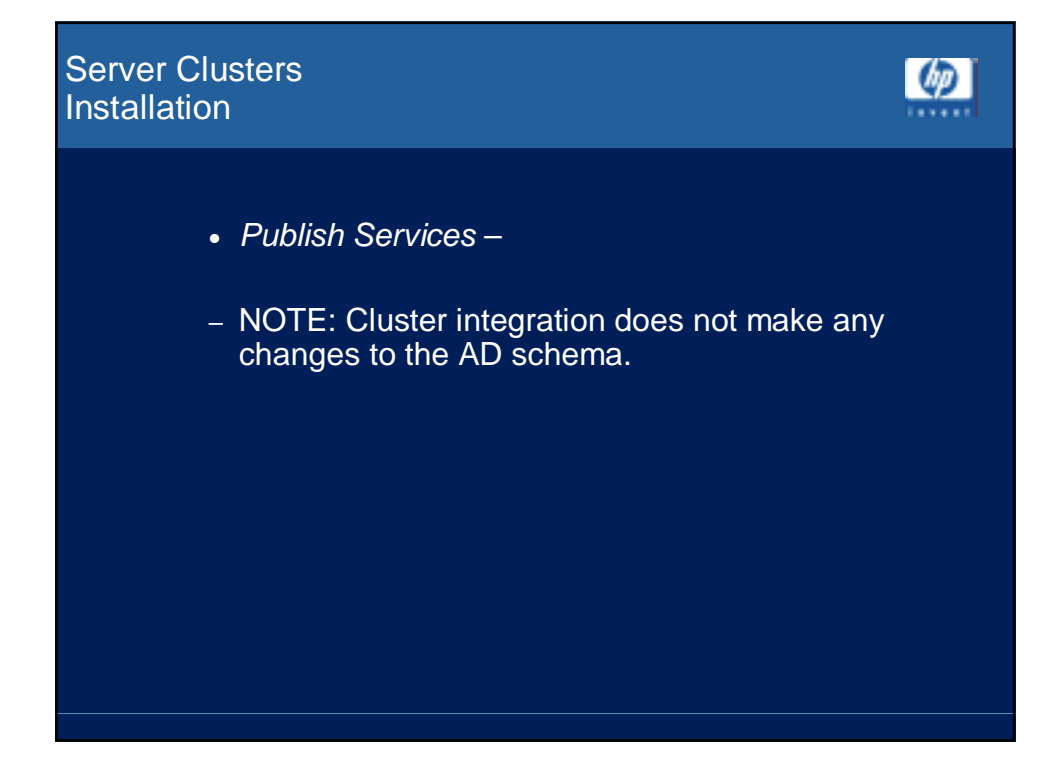

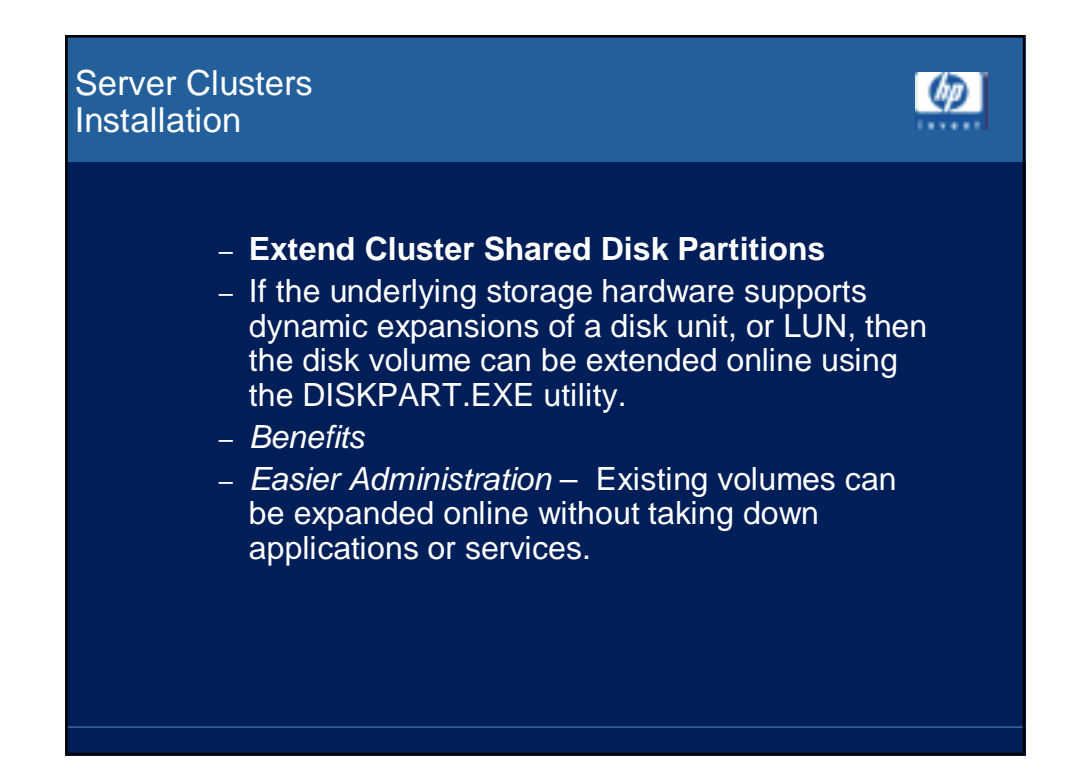

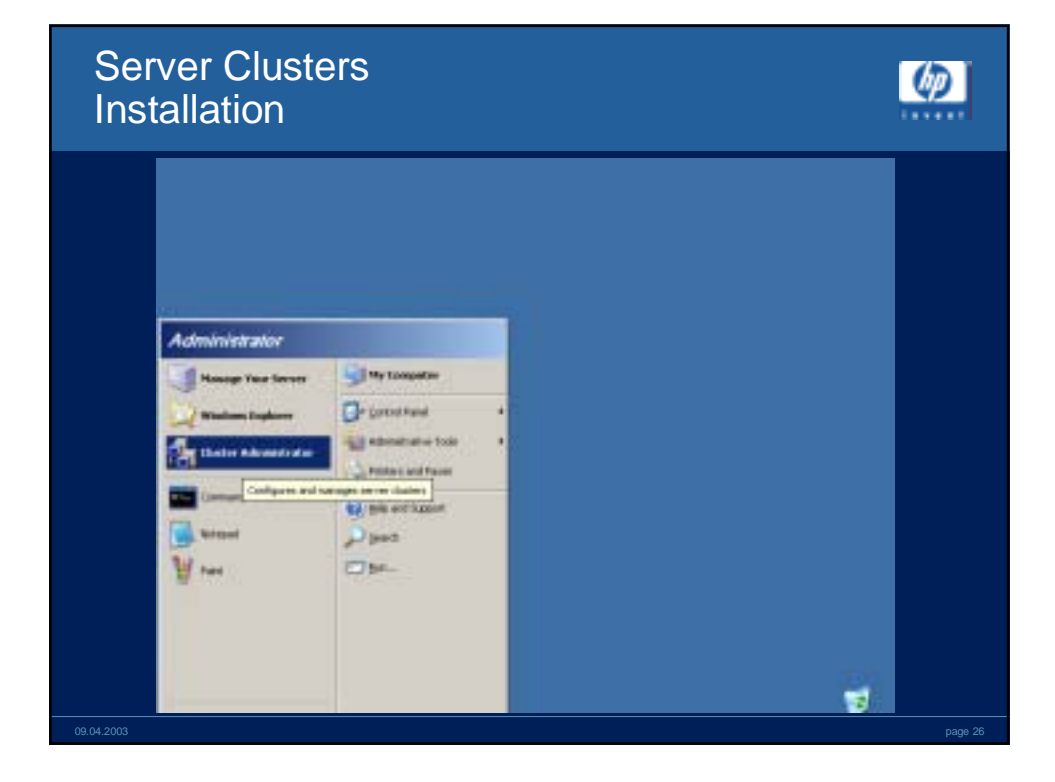

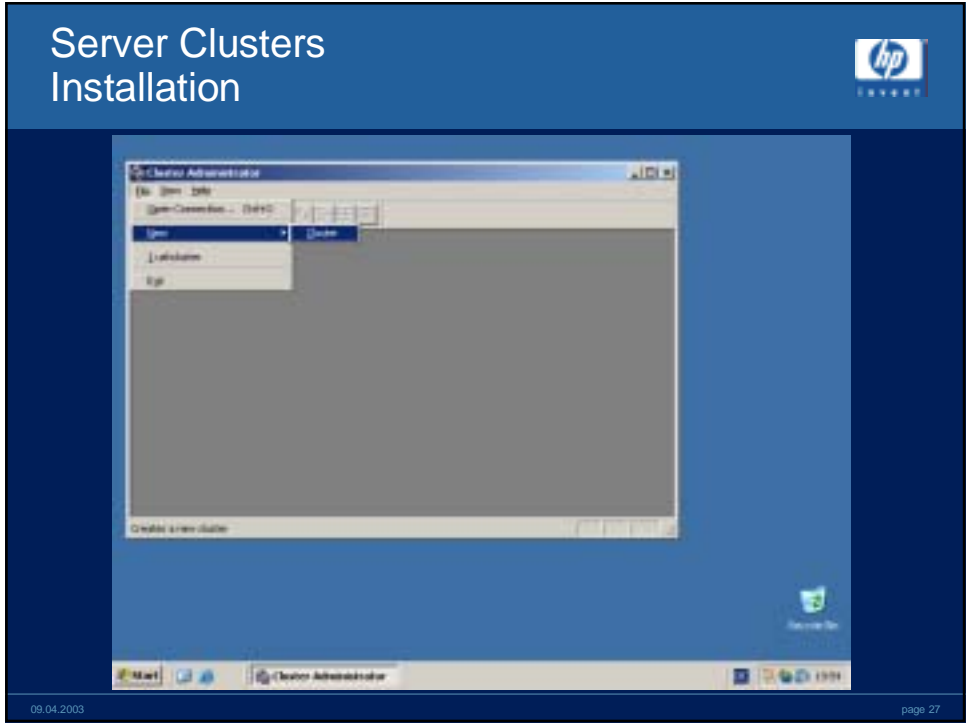

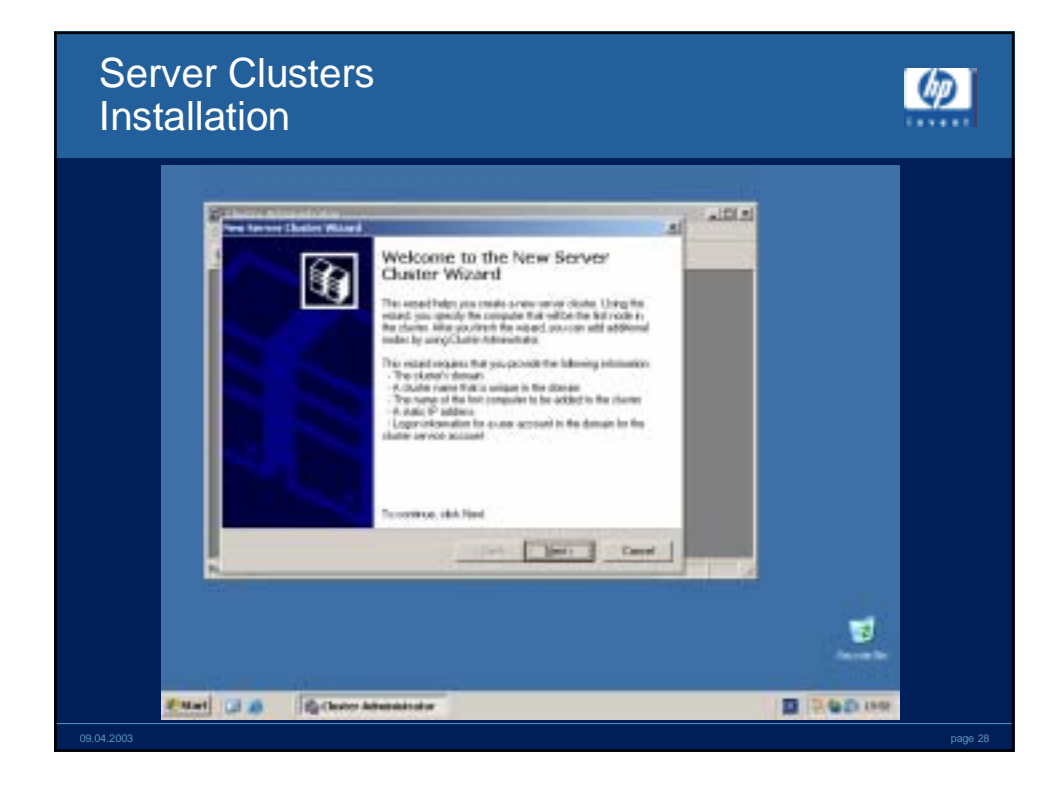

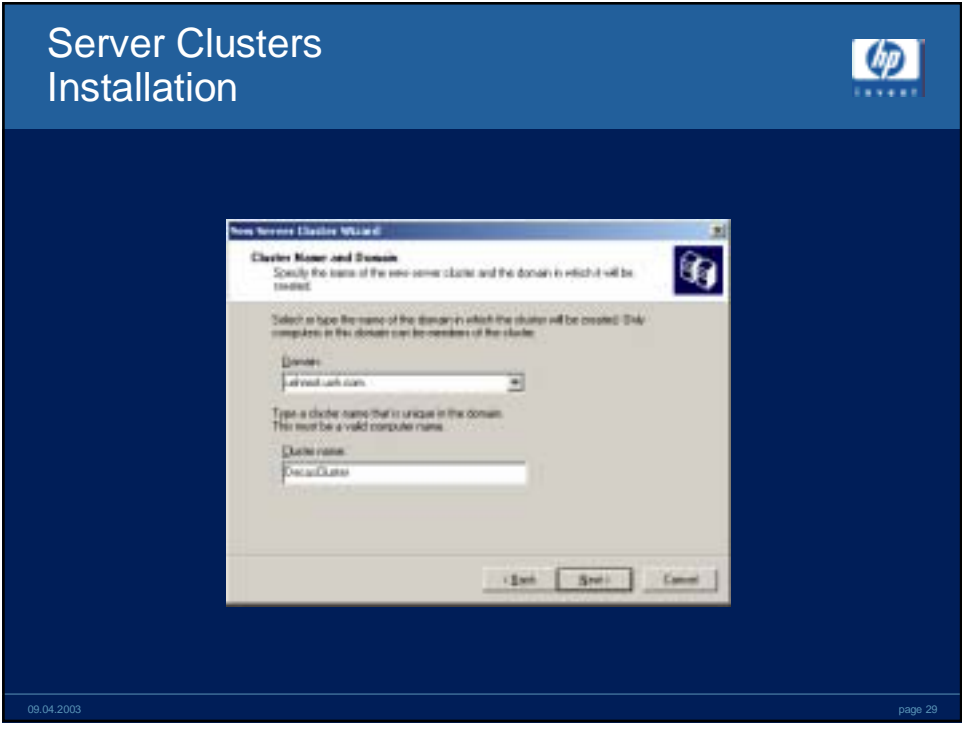

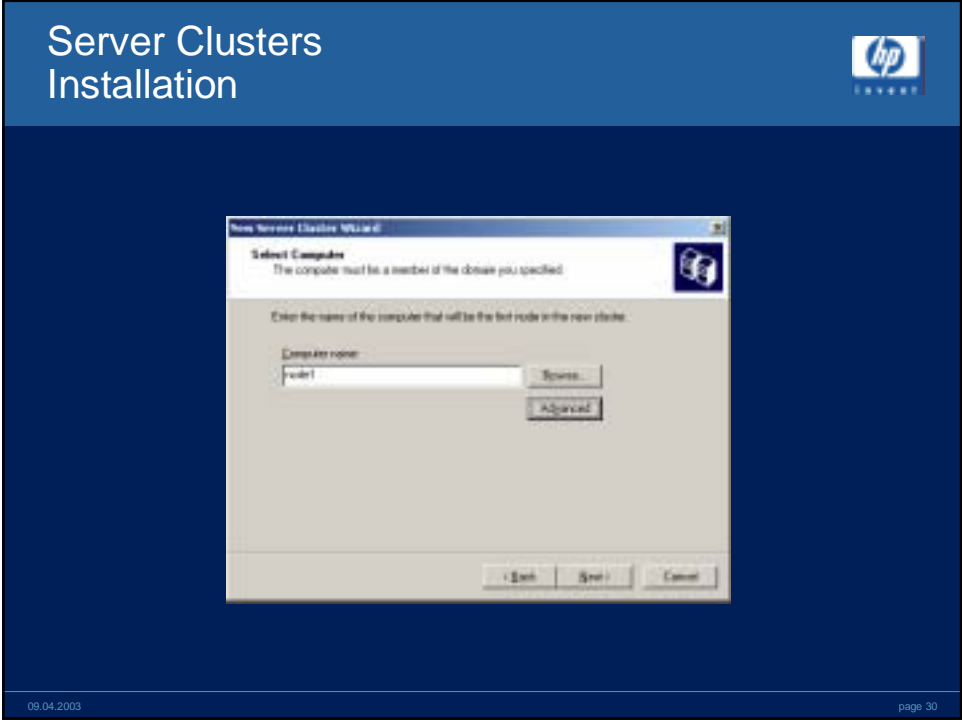

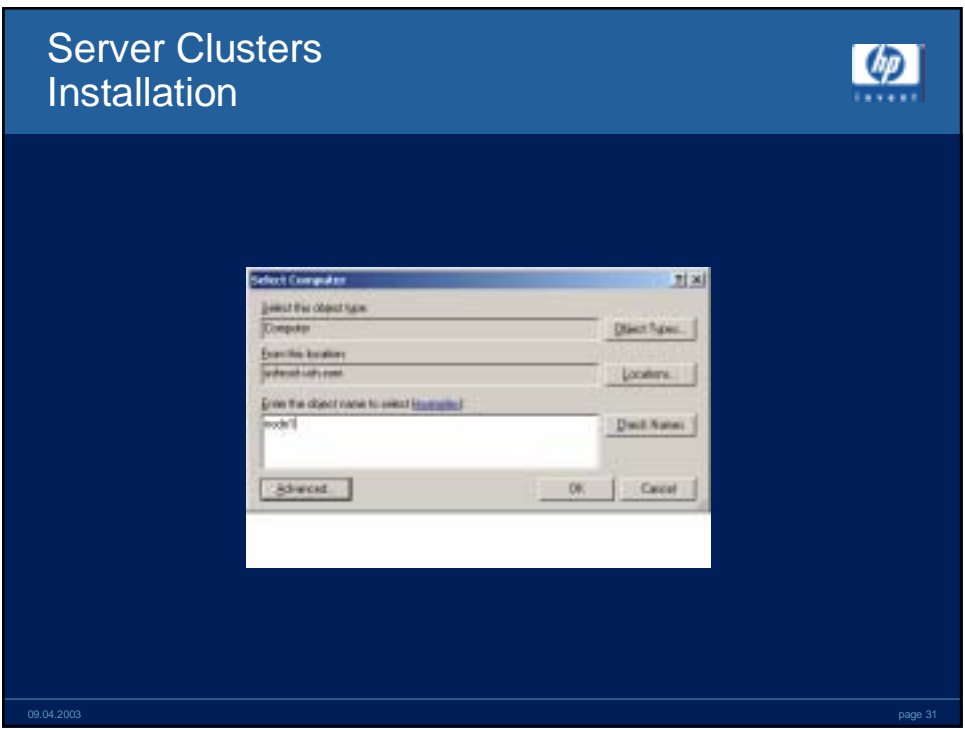

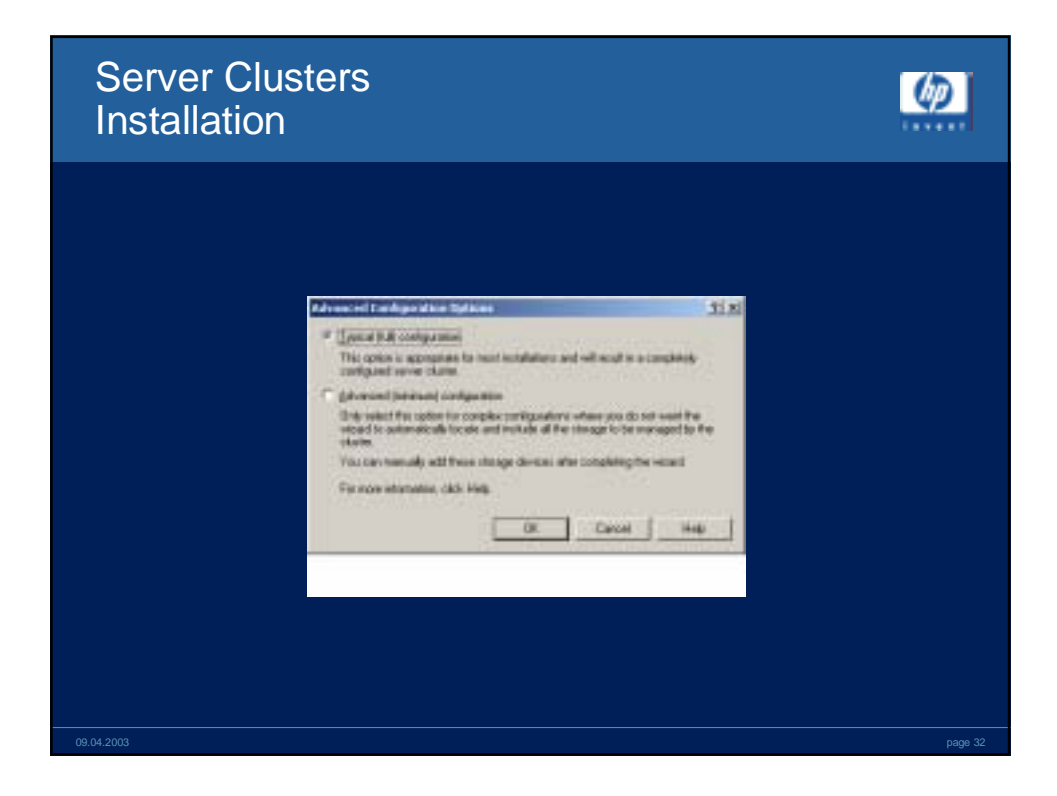

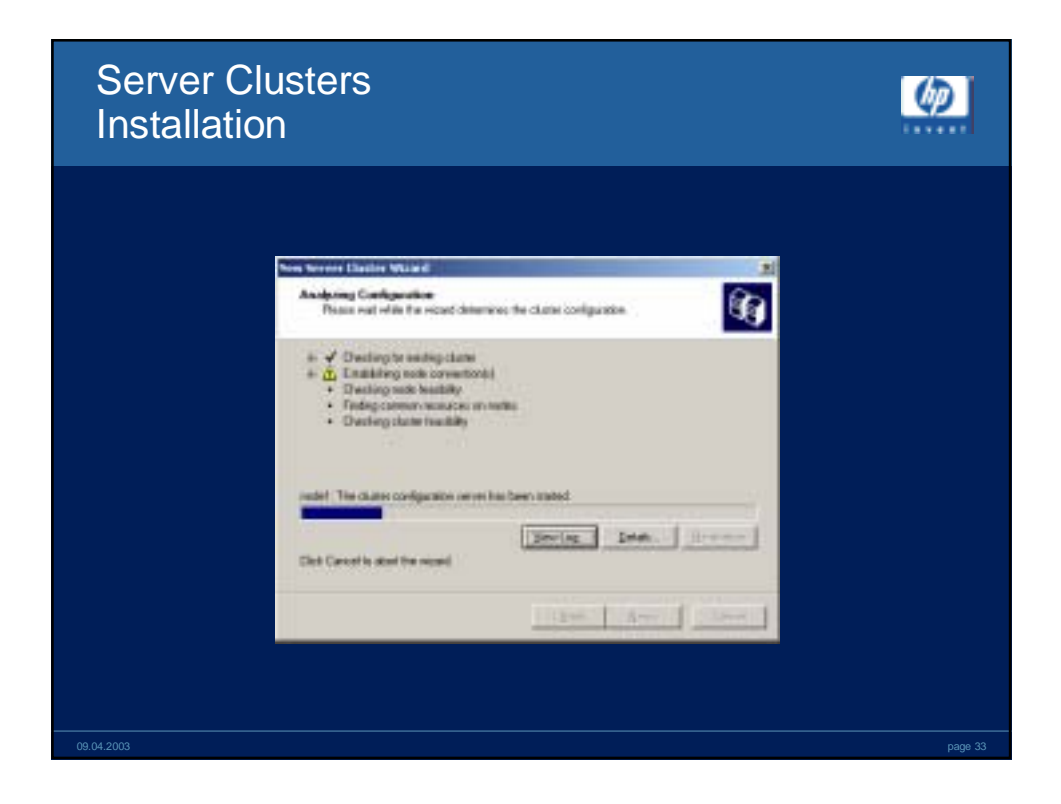

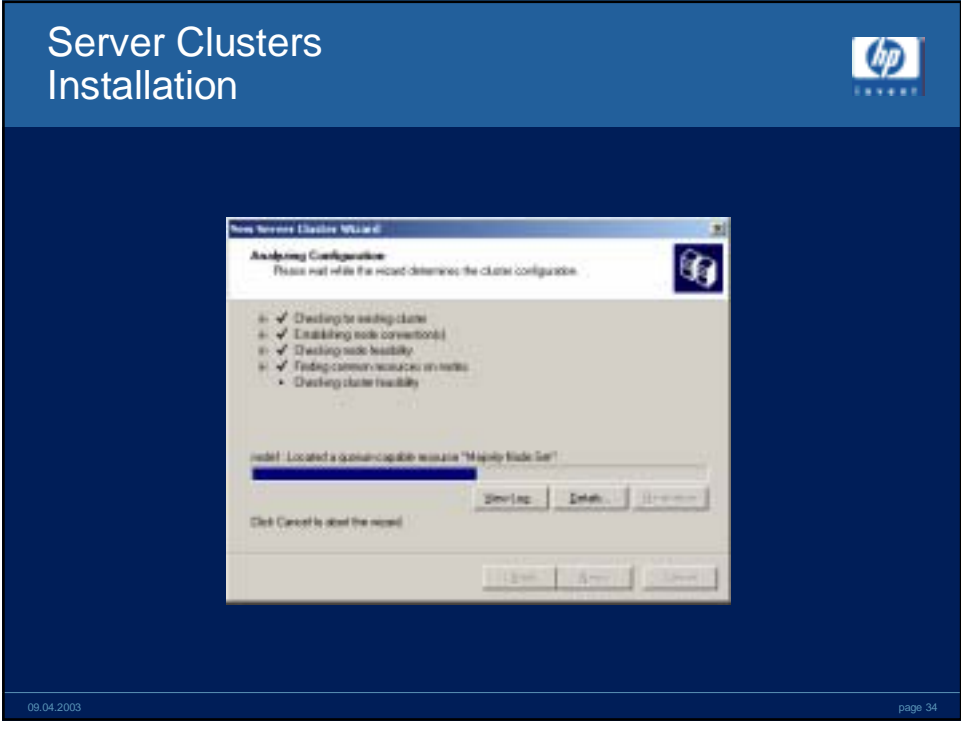

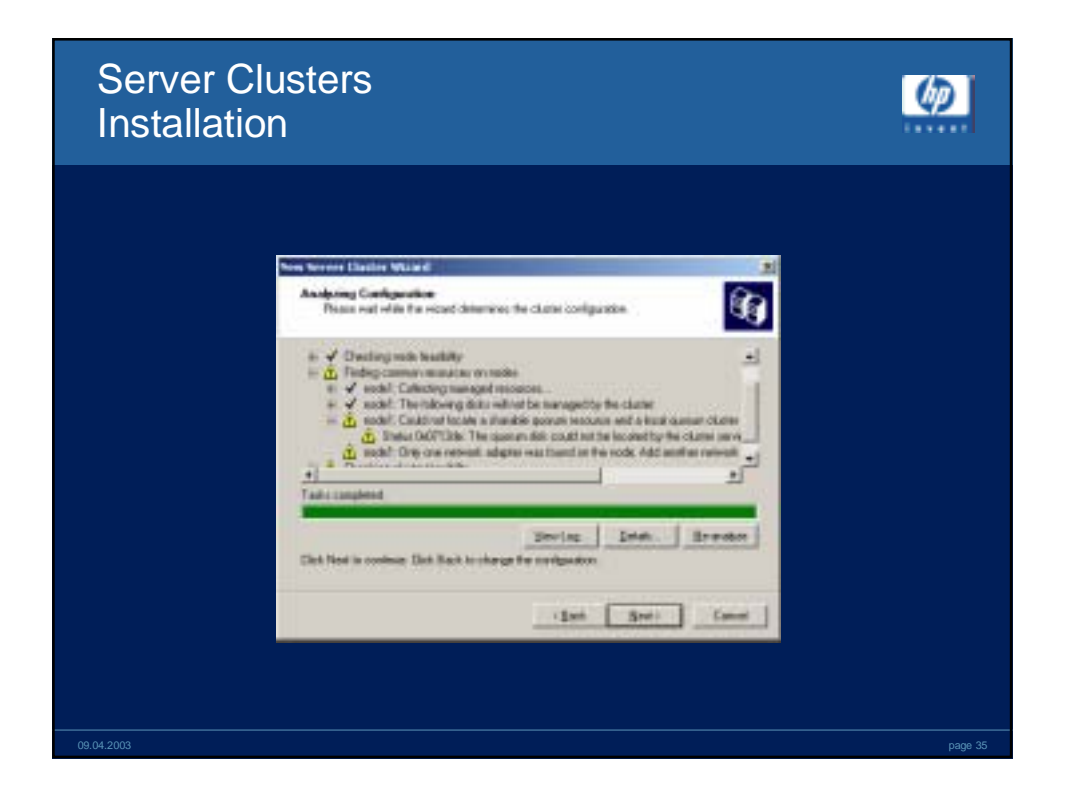

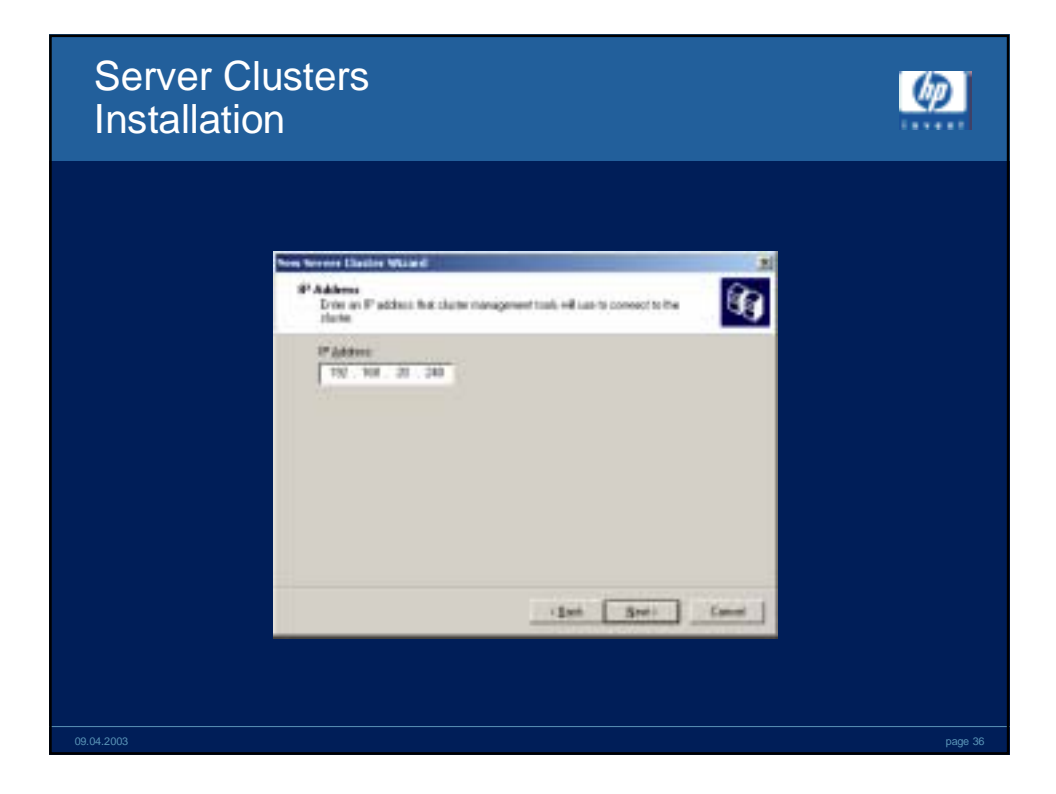

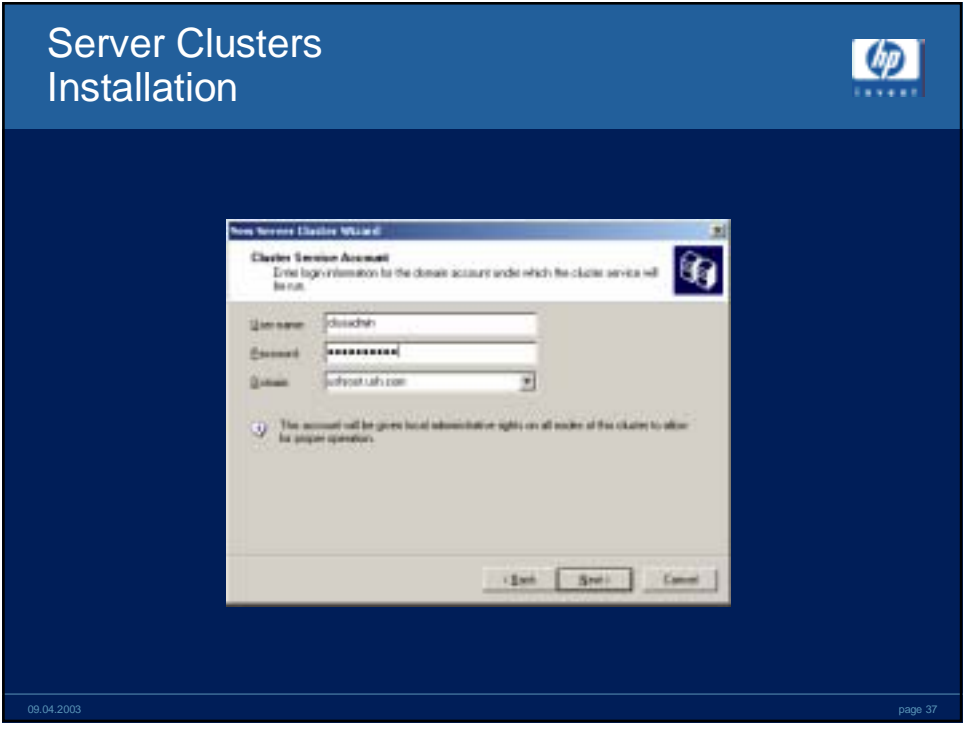

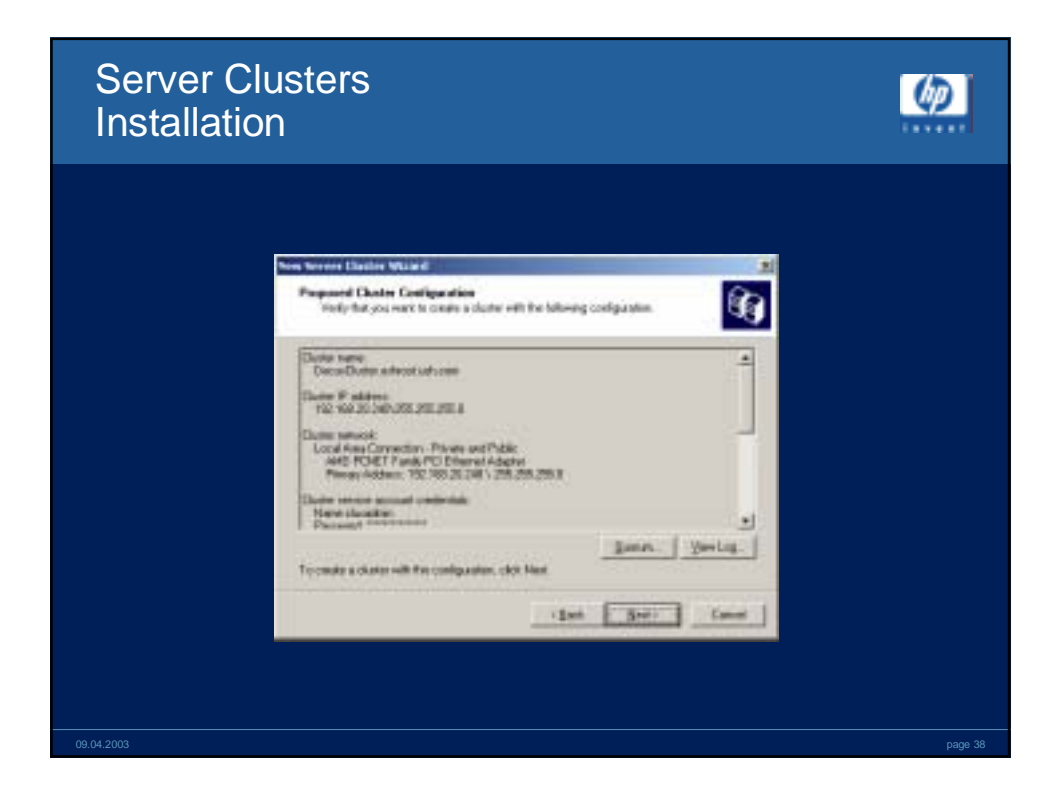

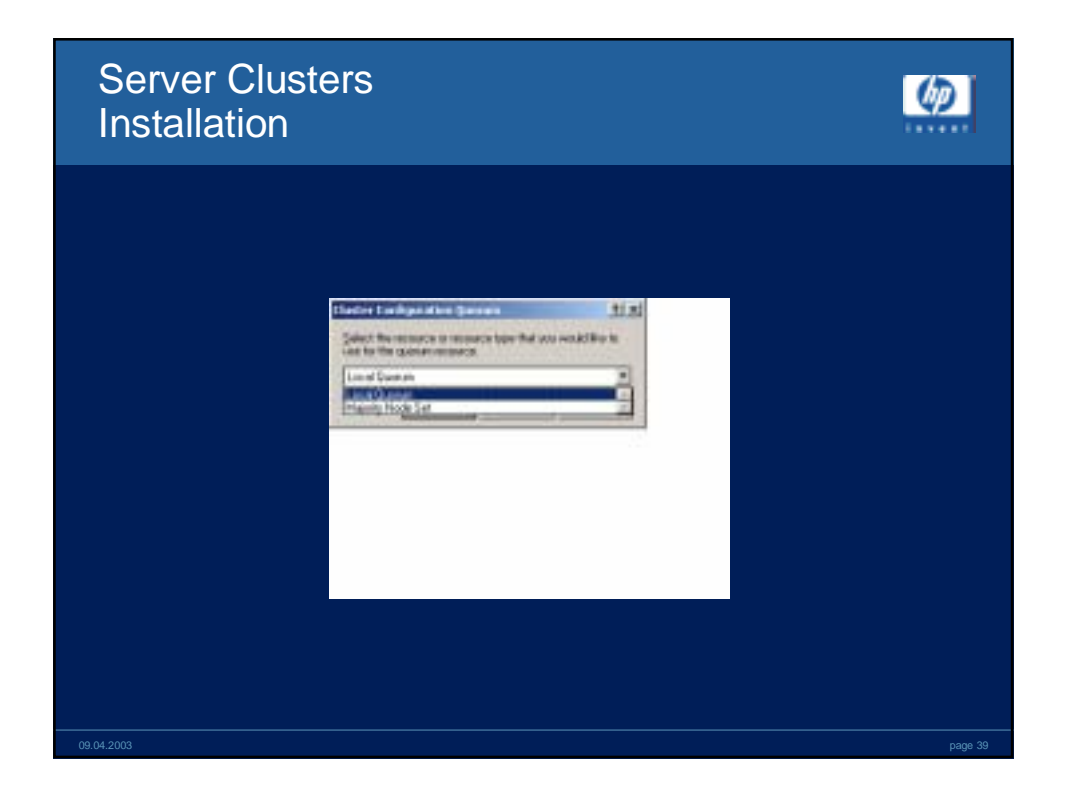

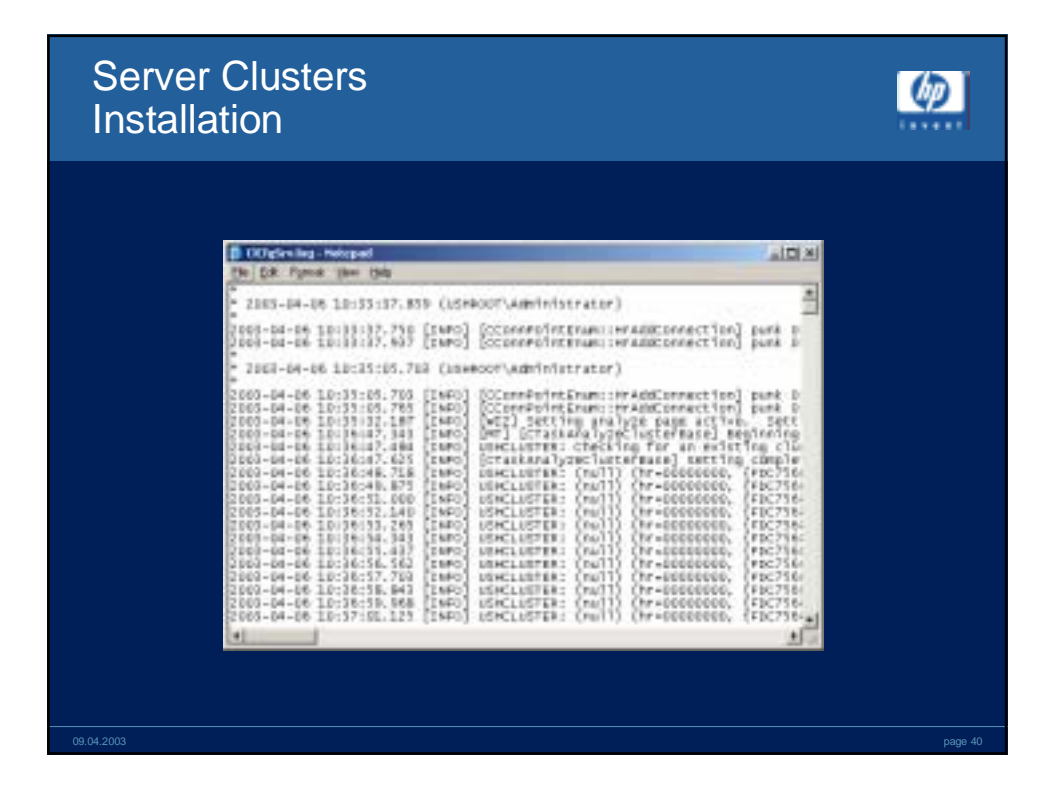

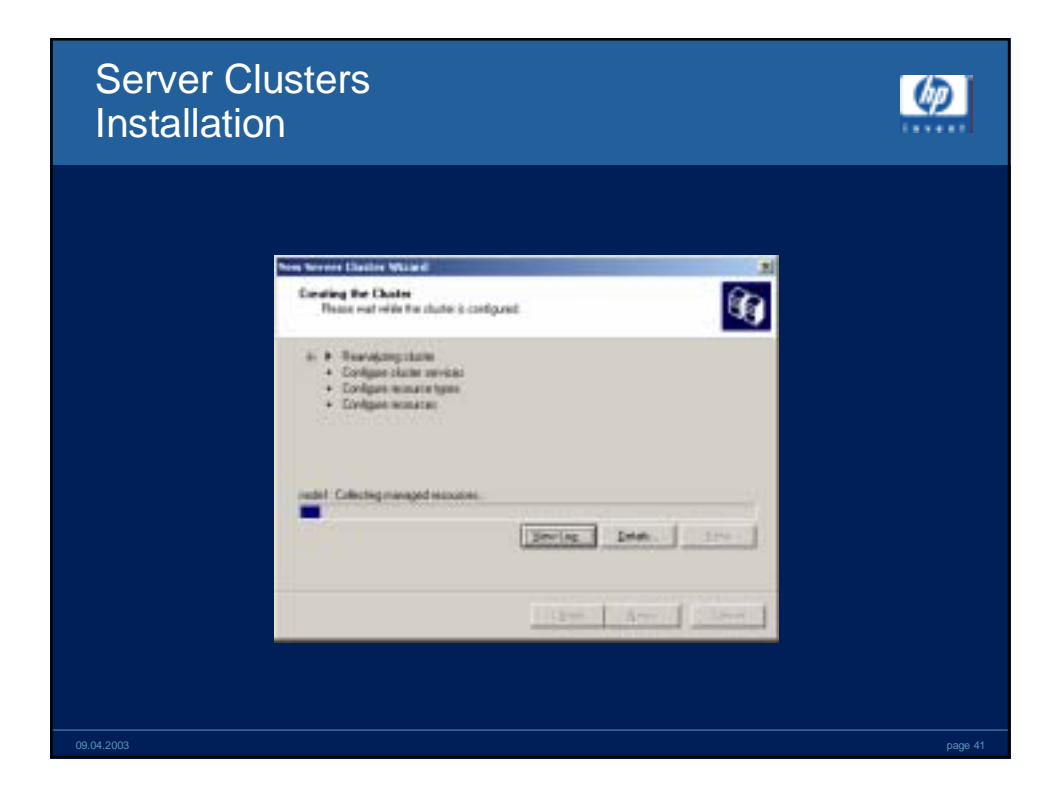

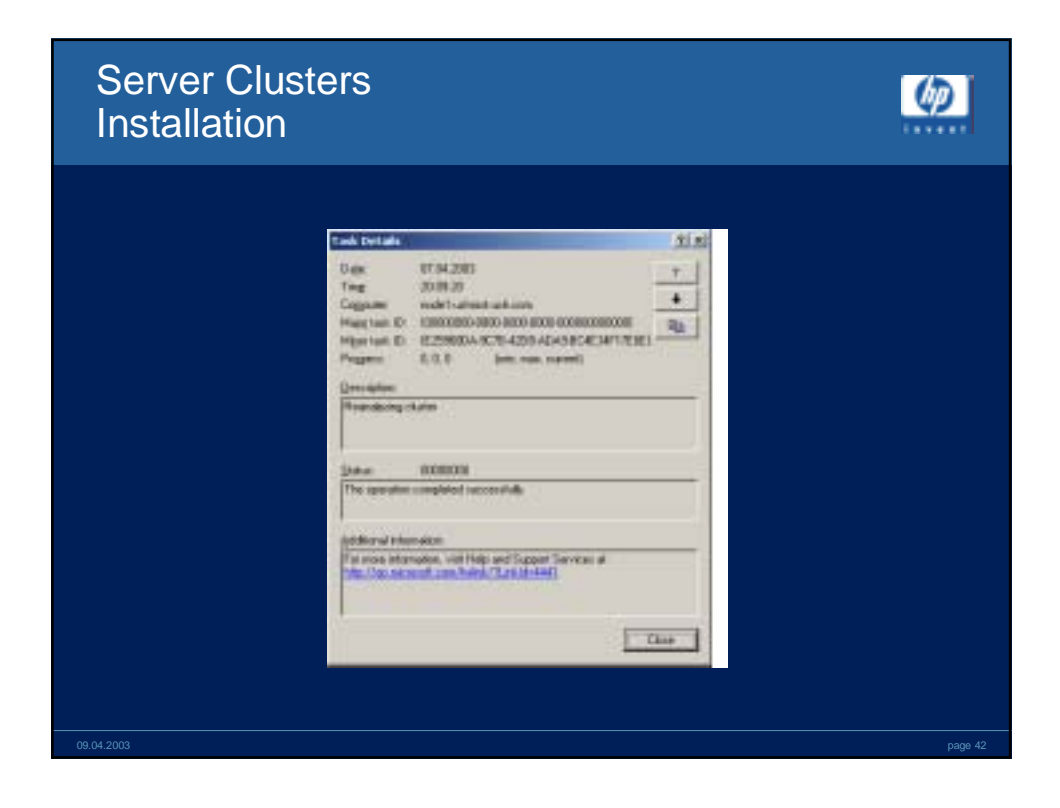

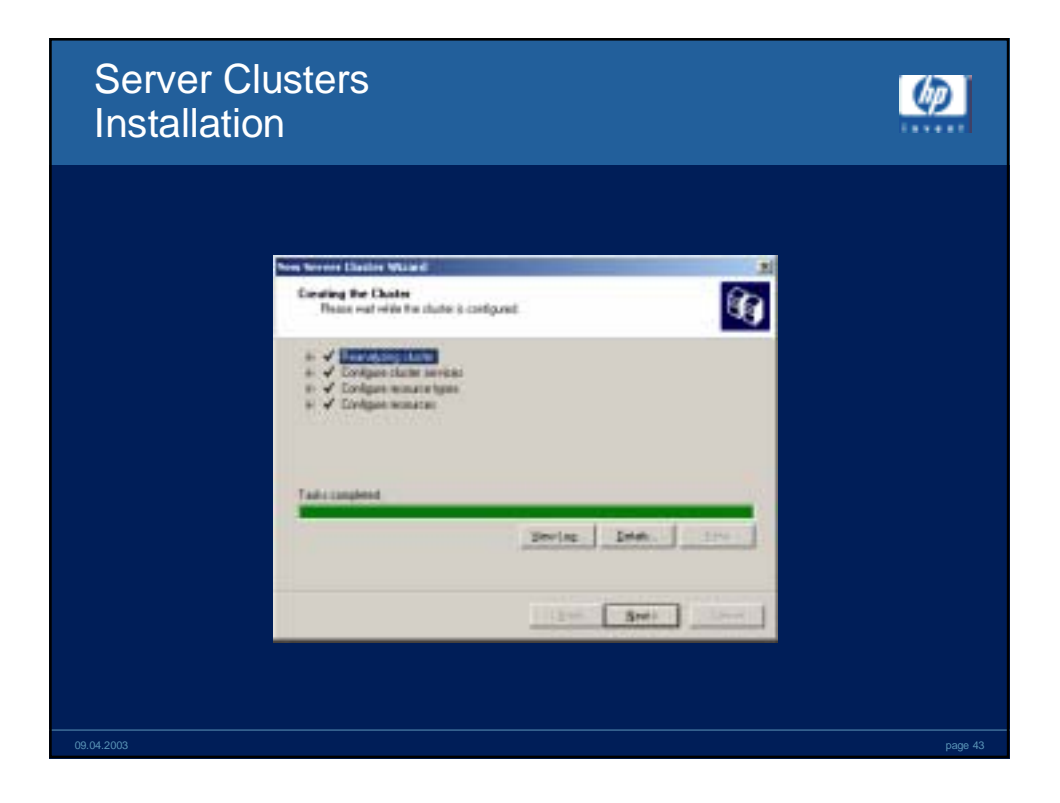

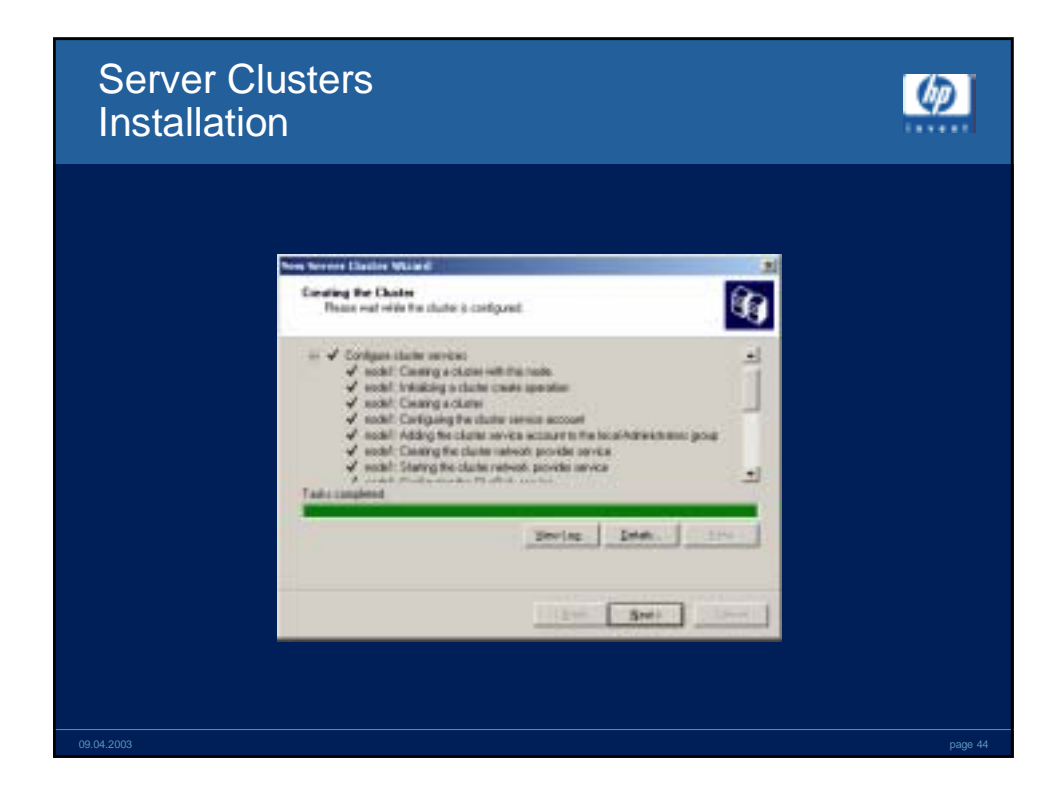

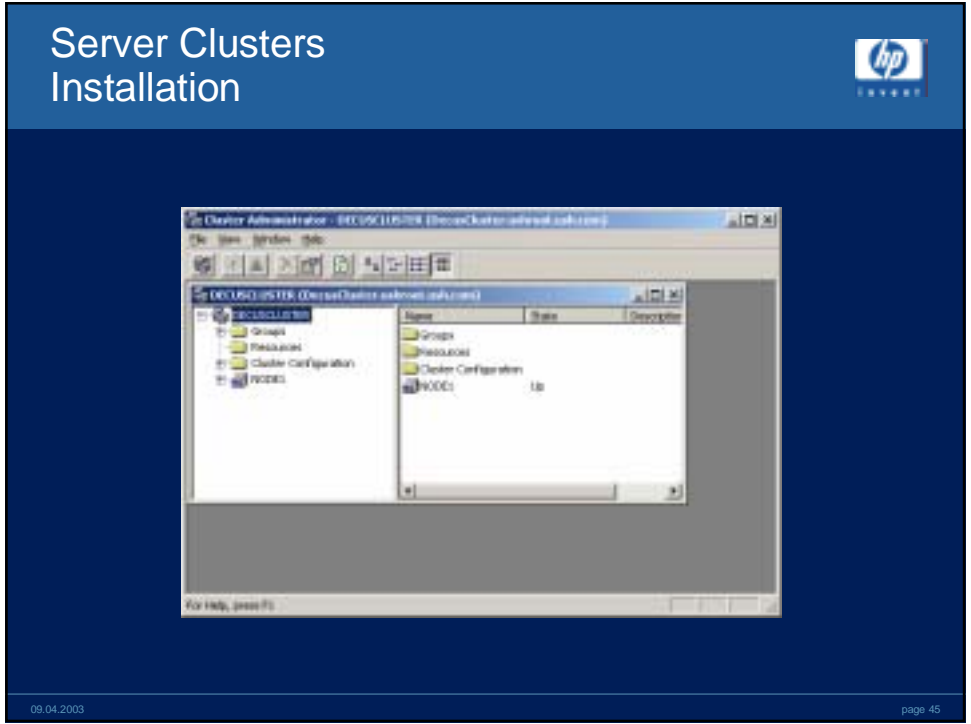

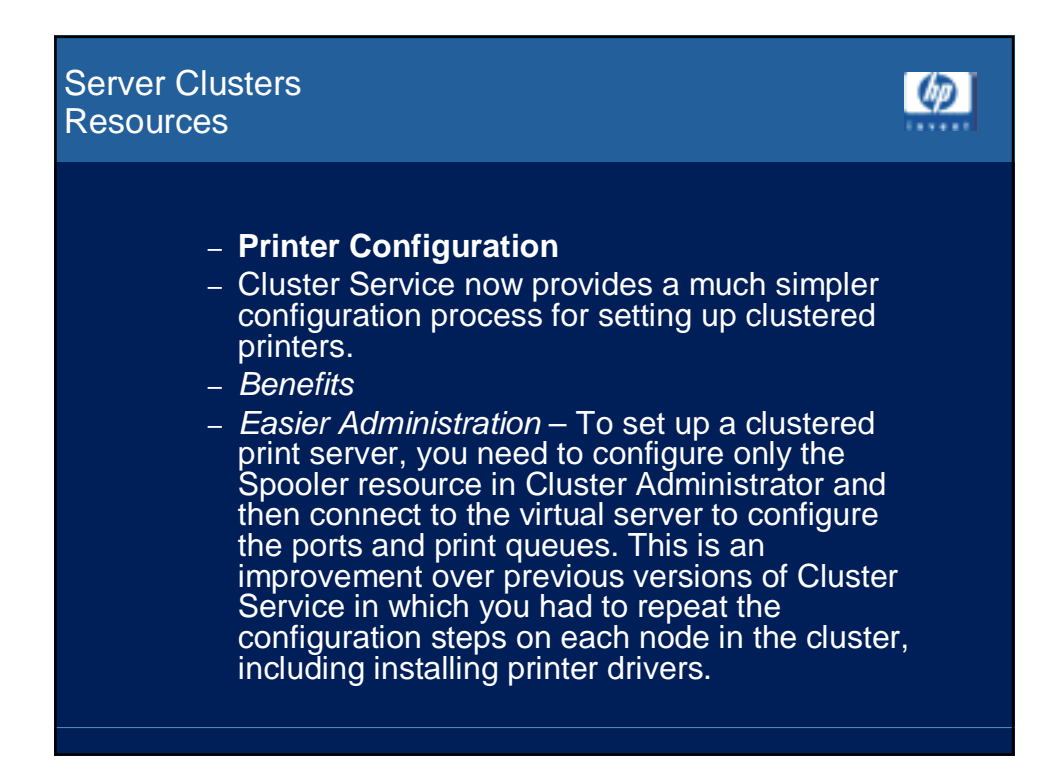

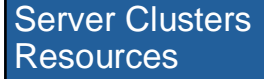

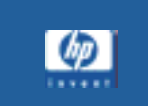

### – **MSDTC Configuration**

- The Microsoft Distributed Transaction Coordinator (MSDTC) can now be configured once, and then be replicated to all nodes.
- Benefits
- Easier Administration in previous versions, the COMCLUST.EXE utility had to be run on each node in order to cluster the MSDTC. It is now possible to configure MSDTC as a resource type, assign it to a resource group, and have it automatically configured on all cluster nodes

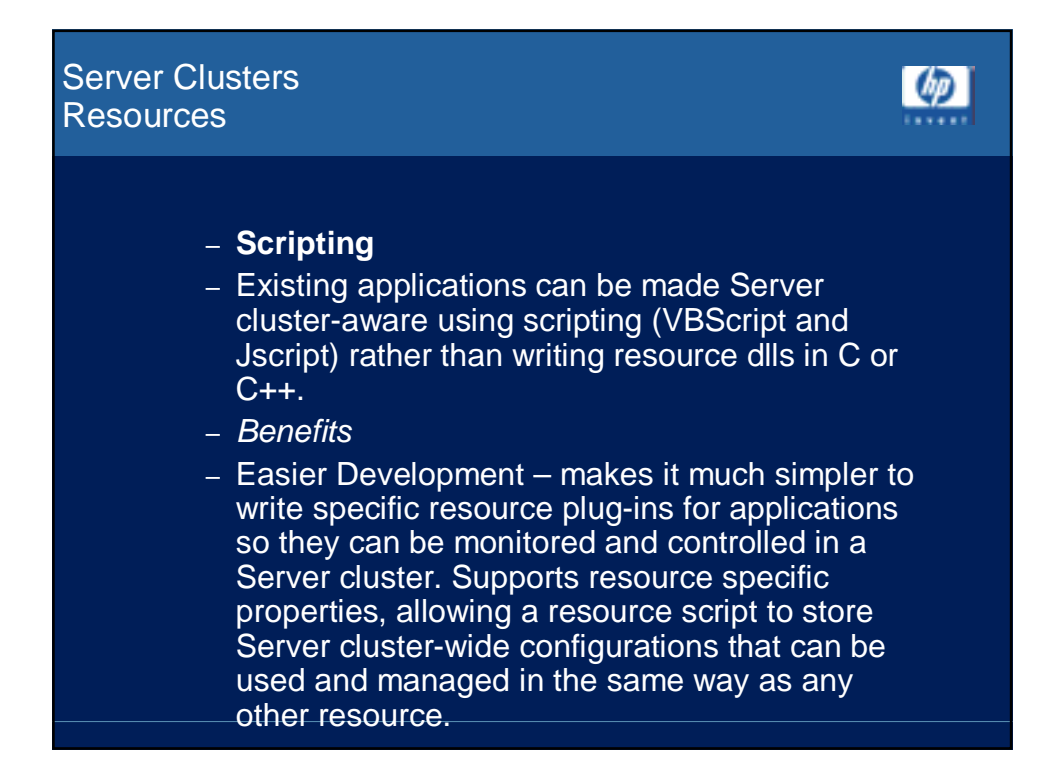

## Server Clusters **Resources**

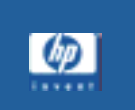

- **MSMQ Triggers**
- Cluster Service has enhanced the MSMQ resource type to allow multiple instances on the same cluster.
- Benefits
- Enhanced Functionality allows you to have multiple clustered message queues running at the same time, providing increased performance (in the case of Active/Active MSMQ clusters) and flexibility.
- NOTE: You can only have one MSMQ resource per Cluster Group

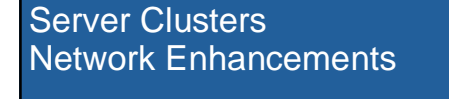

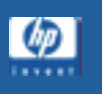

#### – **Enhanced Network Failover**

- Cluster Service now supports enhanced logic for failover when there has been a complete loss of internal (heartbeat) communication. The network state for public communication of all nodes is now taken into account.
- Benefits
- Better Failover in Windows 2000, if Node A owned the quorum disk and lost all network interfaces (i.e. public and heartbeat), it would retain control of the cluster, despite the fact that no one could communicate with it, and that another node may have had a working public interface. Windows Server 2003 cluster nodes now take the state of their public interfaces into account prior to arbitrating for control of the cluster.

## Server Clusters Network Enhancements

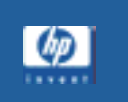

#### – **Media Sense Detection**

- When using Cluster Service, if network connectivity is lost, the TCP/IP stack does not get unloaded by default, as it did in Windows 2000. There is no longer the need to set the DisableDHCPMediaSense registry key.
- Benefits
- Better Failover in Windows 2000, if network connectivity is lost, the TCP/IP stack was unloaded, which meant that all resources that depended on IP addresses were taken offline. Also, when the networks came back online, their network role reverted to the default setting (i.e. client and private). By disabling Media Sense by default, it means the network role is preserved, as well as keeping all IP address dependant resources online.

## Server Clusters Network Enhancements

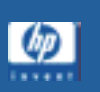

#### – **Multicast Heartbeat**

- Allows multi-cast heartbeats between nodes in a Server cluster. Multi-cast heartbeat is automatically selected if the cluster is large enough and the network infrastructure can support multi-cast between the cluster nodes. Although the multi-cast parameters can be controlled manually, a typical configuration requires no administration tasks or tuning to enable this feature. If multicast communication fails for any reason, the internal communications will revert to unicast. All internal communications are signed and secure.
- Benefits
- Reduced Network Traffic by using multicast, it reduces the amount of traffic in a cluster subnet, which can be particularly beneficial in clusters of more than two nodes, or geographically dispersed clusters.

#### Server Clusters  $(p$ **Storage** – **Storage** – **Volume Mount Points** – Volume mount points are now supported on shared disks (excluding the quorum), and will work properly on failover if configured correctly. **Benefits** – Flexible Filesystem Namespace - volume mount points (Windows 2000 or later) are directories that point to specified disk volumes in a persistent manner (e.g. you can configure C:\Data to point to a disk volume). They bypass the need to associate each disk volume with a drive letter, thereby surpassing the 26 drive letter limitation (e.g. without volume mount points, you would have to create a G: drive to map the "Data" volume to). Now that Cluster Service supports volume mount points, you have much greater flexibility in how you map your shared disk namespace. – NOTE: The directory that hosts the volume mount point must be NTFS since the underlying mechanism uses NTFS reparse points. However the file system that is being mounted can be FAT, FAT32, NTFS, CDFS, or UDFS.

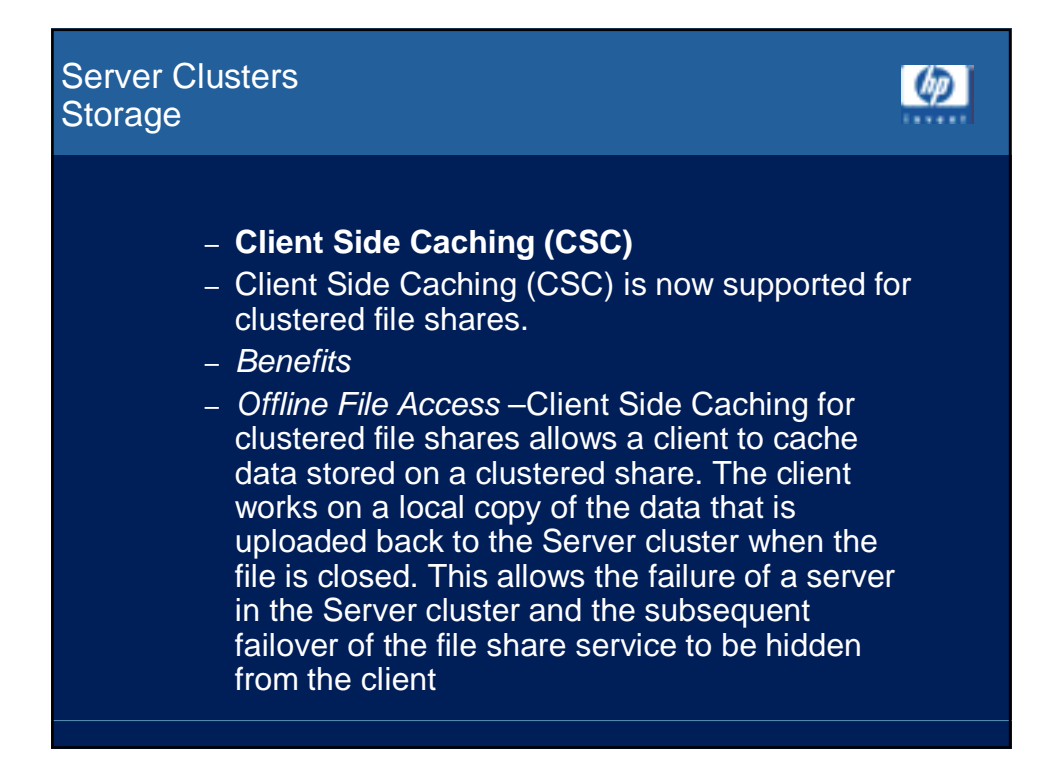

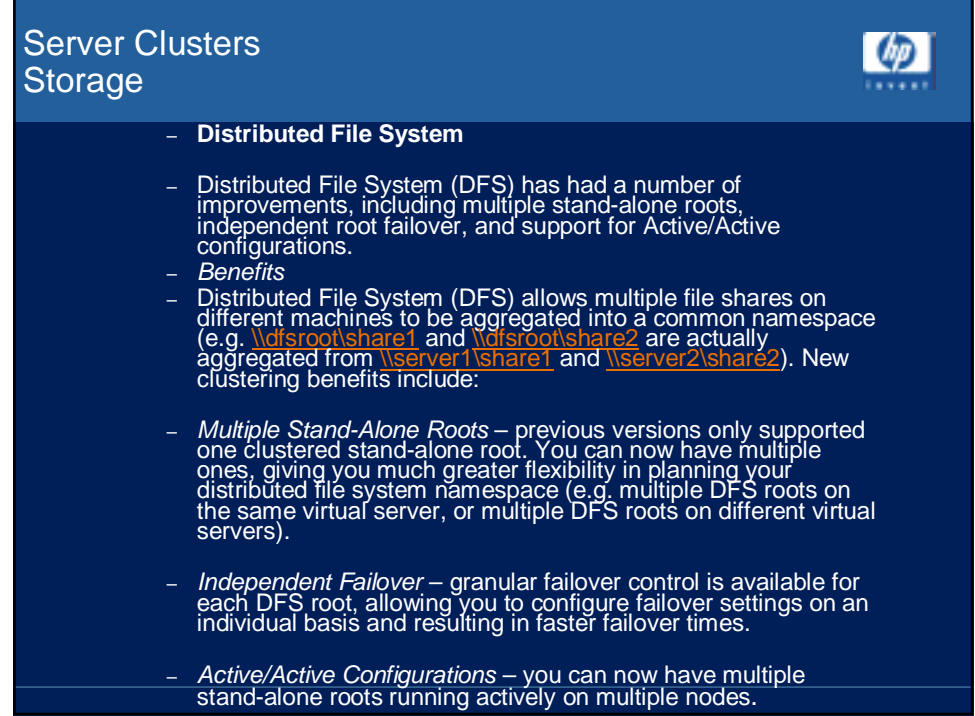

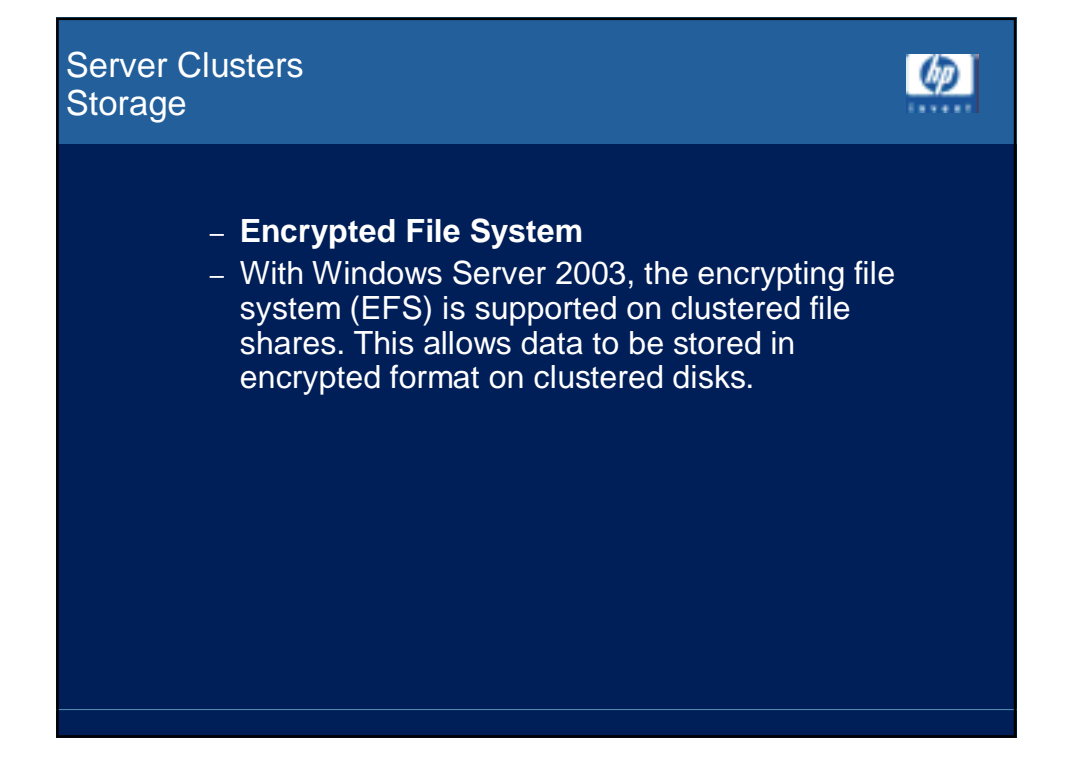

## Server Clusters **Storage**

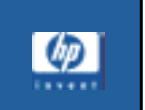

#### – **Storage Area Networks (SAN)**

- Clustering has been optimized for SANs, including targeted device resets and the shared storage buses.
- **Benefits**
- Targeted Bus Resets the Server cluster software now issues a special control code when releasing disk drives during arbitration. This can be used in conjunction with HBA drivers that support the extended Windows Server 2003 feature set to selectively reset devices on the SAN rather than full bus reset. This ensures that the Server cluster has much lower impact on the SAN fabric.
- Shared Storage Bus shared disks can be located on the same storage bus as the Boot, Pagefile and dump file disks. This allows a clustered server to have a single storage bus (or a single redundant storage bus). NOTE: This feature is disabled by default due to the configuration restrictions. This feature can/should only be enabled by OEMs and IHVs for specific and qualified solutions. This is NOT a general purpose feature exposed to end users.

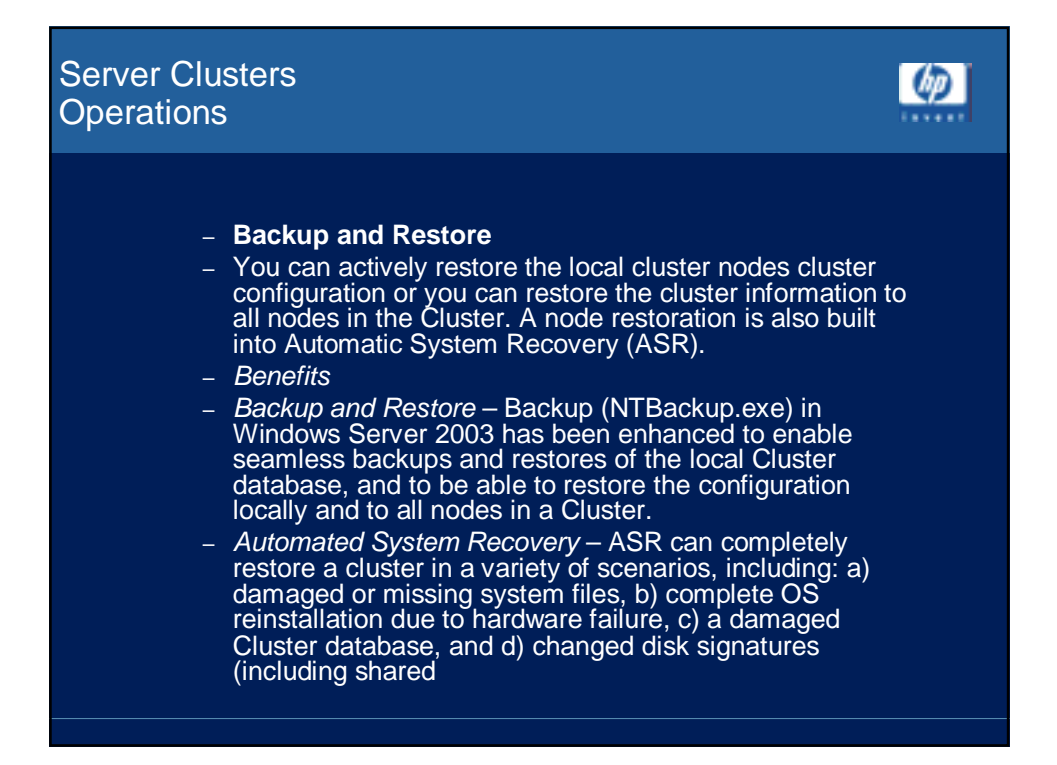

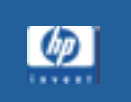

- **Enhanced Node Failover**
- Cluster Service now includes enhanced logic for node failover when you have a cluster with three or more nodes. This includes doing a manual "Move Group" operation in Cluster Administrator.
- Benefits
- Better Failover during failover in a cluster with three or more nodes, the Cluster Service will take into account the "Preferred Owner List" for each resource, as well as the installation order for each node, in order to work out which node the group should be moved to.

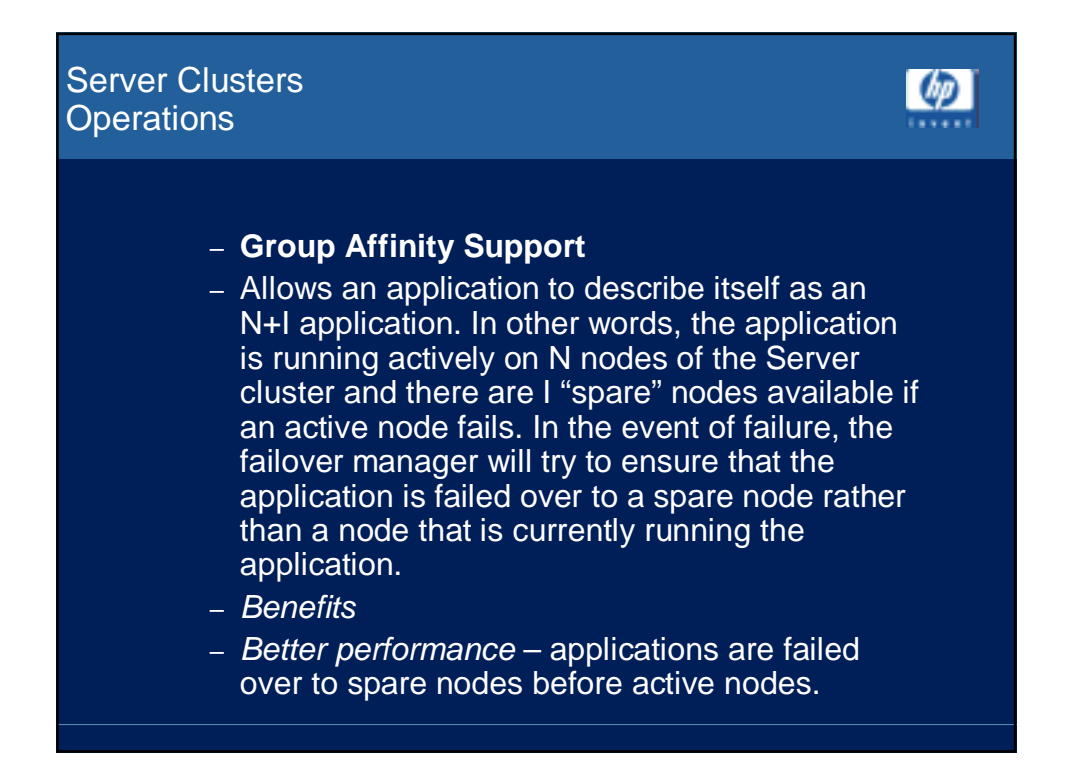

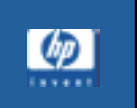

- **Node Eviction**
- Evicting a node from a Server cluster no longer requires a reboot to clean up the Server cluster state. A node can be moved from one Server cluster to another without having to reboot. In the even of a catastrophic failure, the Server cluster configuration can be force cleaned regardless of the Server cluster state.
- Benefits
- Increased Availability not having to reboot increases the uptime of the system.
- Disaster Recovery in the event of a node failure, the cluster can be cleaned up easily.

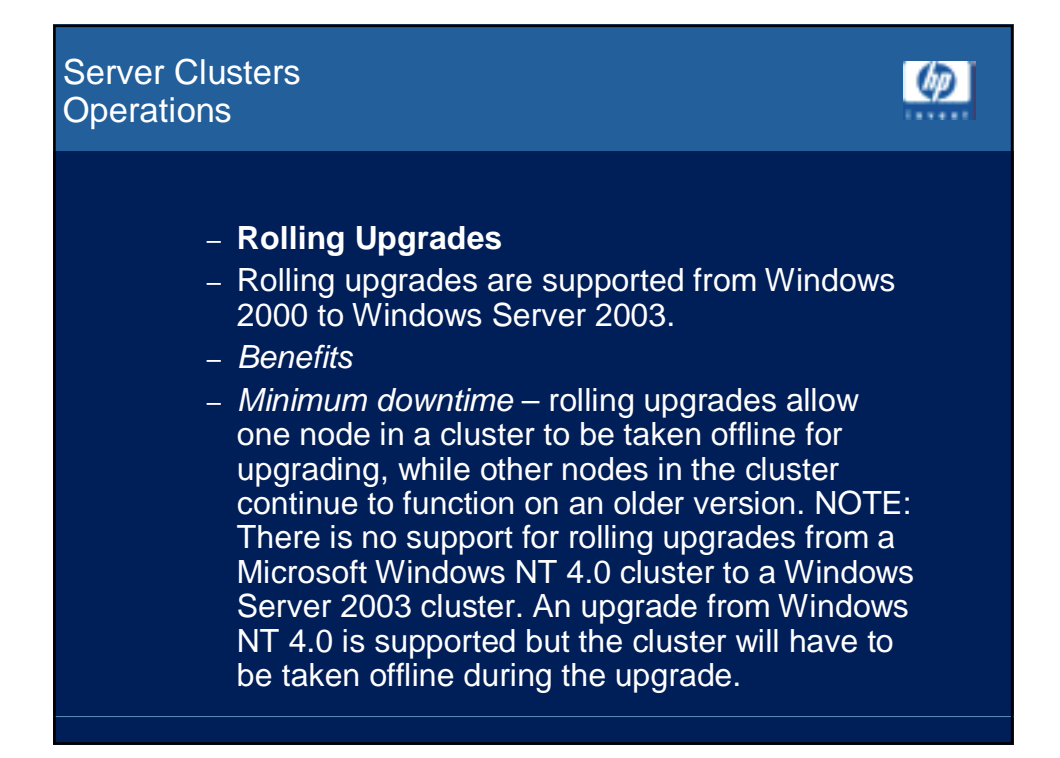

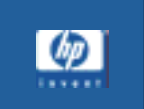

- **Queued Changes**
- The cluster service will now queue up changes that need to be completed if a node is offline.
- Benefits
- Easier Administration ensures that you do not need to apply a change twice if a node is offline. For example, if a node is offline and is evicted from the Cluster by a remaining node, the cluster service will be uninstalled the next time the first node attempts to join the Cluster. This also holds true for applications

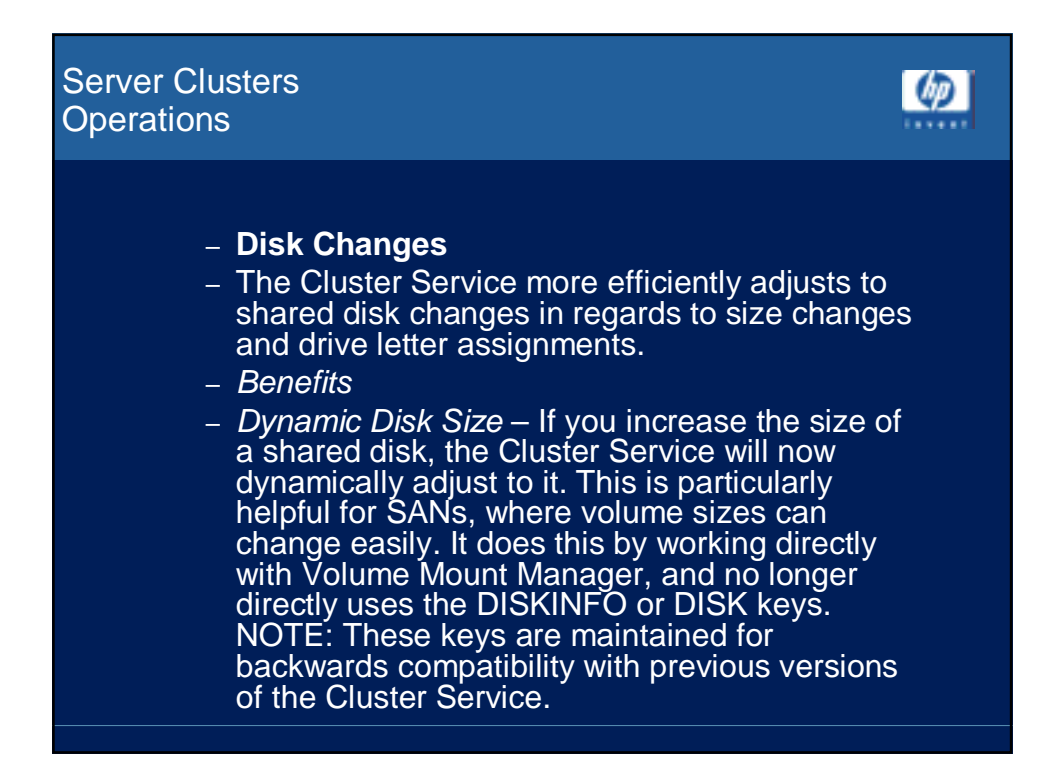

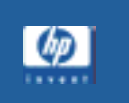

#### – **Password Change**

- Cluster Service account password changes no longer require any downtime of the cluster nodes. In addition, passwords can be reset on multiple clusters at the same time.
- Benefits
- Reduced Downtime In Windows Server 2003, you can change the Cluster Service account password on the domain as well as on each local node, without having to take the cluster offline. If multiple clusters use the same Cluster service account, you can change them simultaneously. In Microsoft Windows NT 4.0 and Microsoft Windows 2000, to change the Cluster service account password, you have to stop the Cluster service on all nodes before you can make the password change.

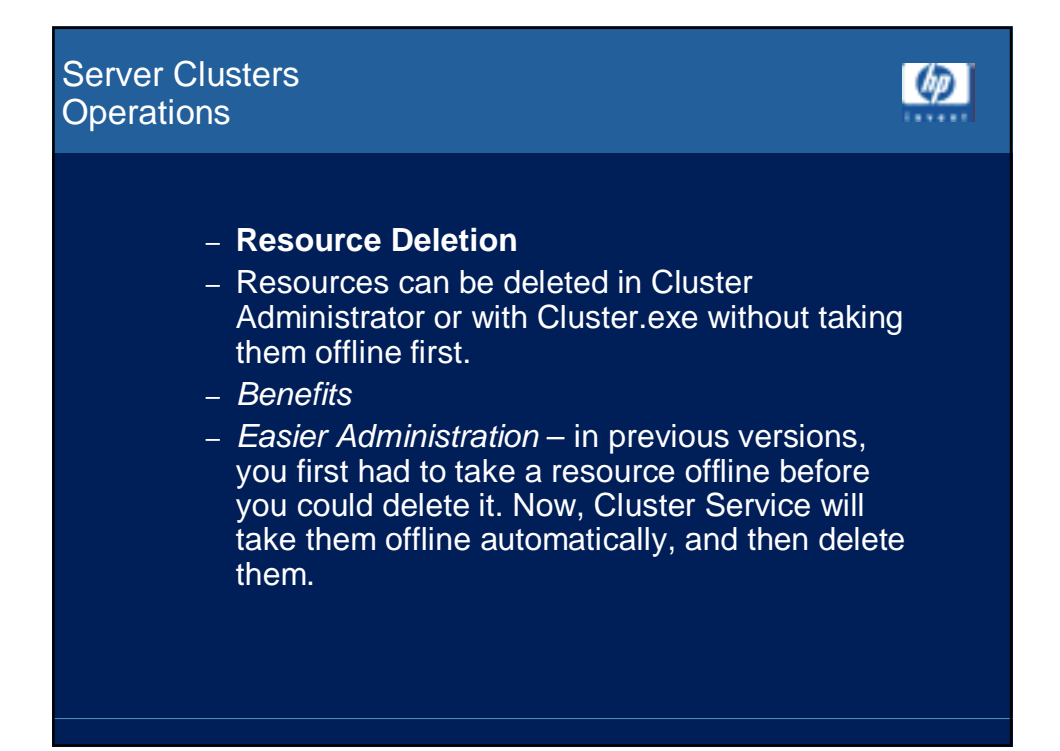

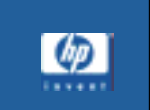

**CD** 

#### – **WMI Support**

- Server clusters provides WMI support for:
- Cluster control and management functions including starting and stopping resources, creating new resource and dependencies etc.
- Application and cluster state information. WMI can be used to query whether applications are online, whether cluster nodes are up and running as well as a host of other status information.
- Cluster state change events are propagated via WMI to allow applications to subscribe to WMI events that show when an application has failed, when an application is restarted, when a node fails etc.
- Benefits
- Better Management allows Server clusters to be managed as part of an overall WMI environment.

## Server Clusters Supporting and Troubleshooting

- **Offline/Failure Reason Codes**
- These provide additional information to the resource as to why the application was taken offline, or failed.
- Benefits
- Better Troubleshooting allows the application to have different semantics if the application has failed or some dependency of the application has failed, versus the administrator specifically moved the group to another node in the Server cluster.

## Server Clusters Supporting and Troubleshooting

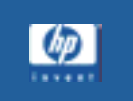

- **Software Tracing**
- Cluster Service now has a feature called software tracing that will produce more information to help with troubleshooting Cluster issues.
- Benefits
- Better Troubleshooting this is a new method for debugging that will allow Microsoft to debug the Cluster Service without loading checked build versions of the dll's (symbols).

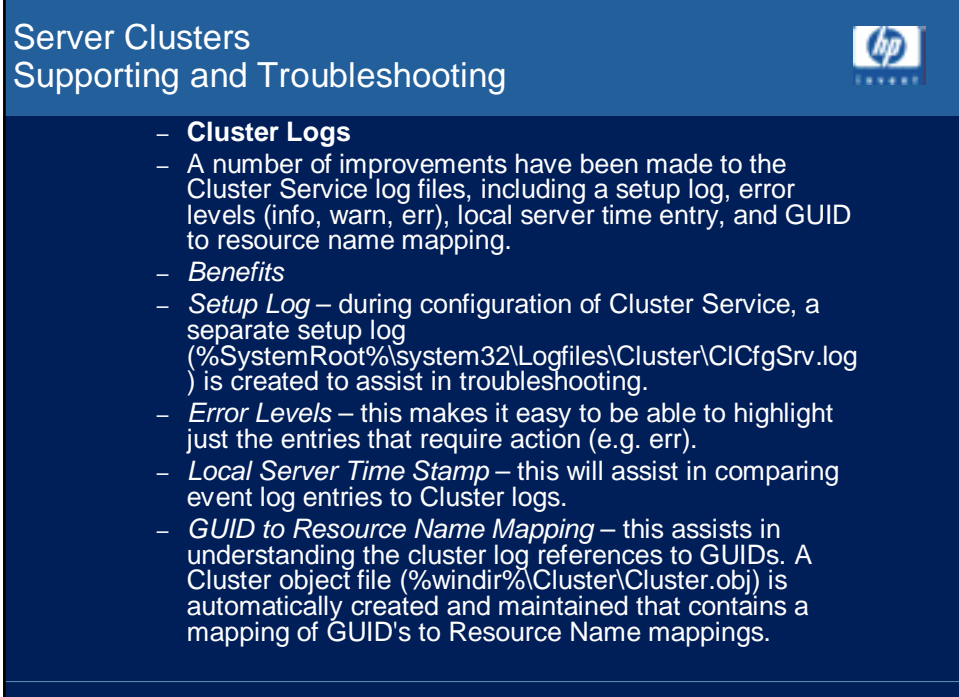

## Server Clusters Supporting and Troubleshooting

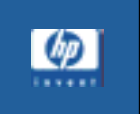

**CD** 

- **Event Log**
- Additional events are written to the event log indicating not only error cases, but showing when resources are successfully failed over from one node to another. Benefits
- Better Monitoring this allows event log parsing and management tools to be used to track successful failovers rather than just catastrophic failures.

## Server Clusters Supporting and Troubleshooting

## – **Clusdiag**

- A new tool called clusdiag is available in the Windows Server 2003 Resource Kit.
- Benefits
- Better Troubleshooting makes reading and correlating cluster logs across multiple cluster nodes and debugging of cluster issues more straight forward.
- Validation and Testing Clusdiag allows users to run stress tests on the server, storage and clustering infrastructure. As such, it can be used as a validation and test tool before a cluster can be put into production

## Server Clusters Supporting and Troubleshooting

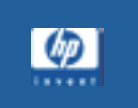

 $(p$ 

- **Chkdsk Log**
- The cluster service creates a chkdsk log whenever chkdsk is run on a shared disk.
- Benefits
- Better Monitoring this allows a system administrator to find out and react to any issues that were discovered during the chkdsk process.

## **Server Clusters** Supporting and Troubleshooting

- **Disk Corruption**
- When Disk Corruption is suspect, the Cluster Service reports the results of CHKDSK in event logs and creates a log in %sytemroot%\cluster.
- Benefits
- Better Troubleshooting results are logged in the Application and Cluster.log. In addition, the Cluster.log references a log file (e.g. %windir%\CLUSTER\CHKDSK\_DISK2\_SIGE9 443789.LOG) in which detailed CHKDSK output is recorded.

 $\omega$ 

 $\lceil$   $\langle \rho \rangle$ 

## Microsoft Windows 2003 Cluster Server Cluster Resources

- **File and print shares**
- **Generic services or applications**
- **Generic scripts**
- **Physical disks**
- **Microsoft Distributed Transaction Coordinator (MSDTC)**
- **Internet Information Services (IIS)**
- **Message Queuing (MSMQ) Triggers**
- **Network addresses and names**

## Microsoft Windows 2003 Cluster Server Cluster Resources

- Windows Server 2003, Enterprise Edition, and Windows Server 2003, Datacenter Edition, include resource DLLs for the following additional services:
- **Distributed File System (DFS)**
- **Dynamic Host Configuration Protocol (DHCP) service**
- **Windows Internet Service (WINS)**

 $(p$ 

## For More Information

## – Books

- Windows NT Microsoft Cluster Server, by Richard R. Lee, Osborne McGraw-Hill, 1999.
- Windows 2000 Cluster Server Guidebook, by David Libertone, Prentice Hall, 2000.
- Windows NT Backup & Recovery, by John McMains and Bob Chronister, Osborne McGraw-Hill, 1998.
- Windows NT Clustering Blueprints, by Mark A. Sportack, SAMS Publishing, 1997.
- In Search of Clusters, Second Edition: The Coming Battle in Lowly Parallel Computing, Gregory F. Pfister, Prentice Hall, 1998, ISBN: 0138997098.
- The Book of SCSI, Peter M. Ridge, No Starch Press, 1995, ISBN: 1886411026.
- Transaction Processing Concepts and Techniques, Gray, J., Reuter A., Morgan Kaufmann, 1994. ISBN 1558601902, survey of outages, transaction techniques.

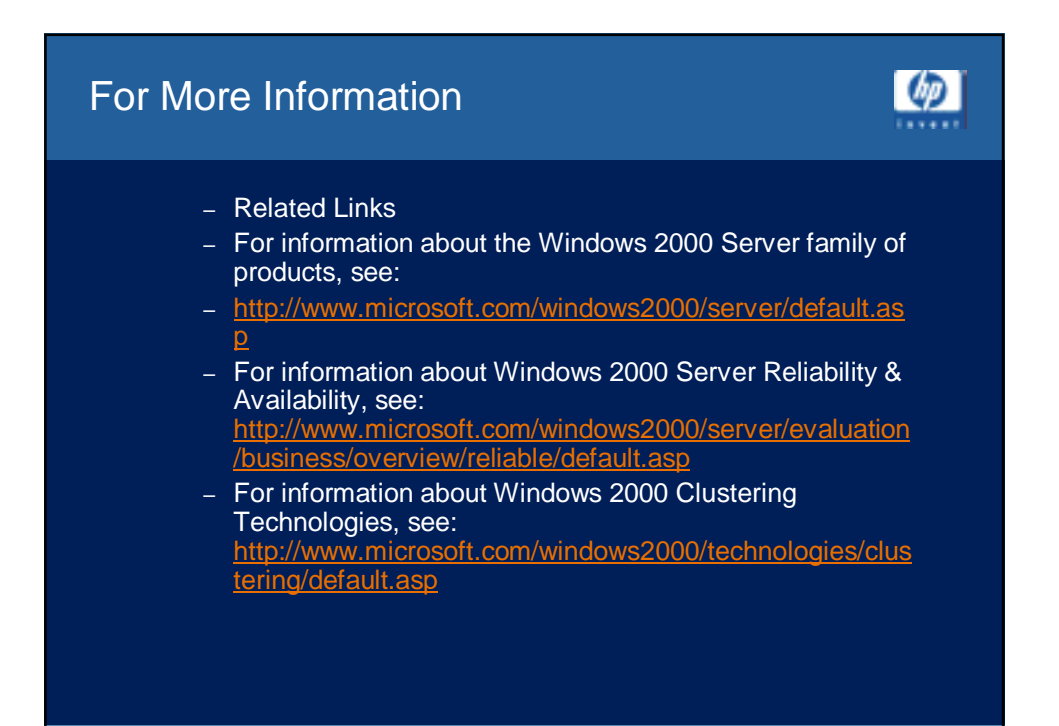

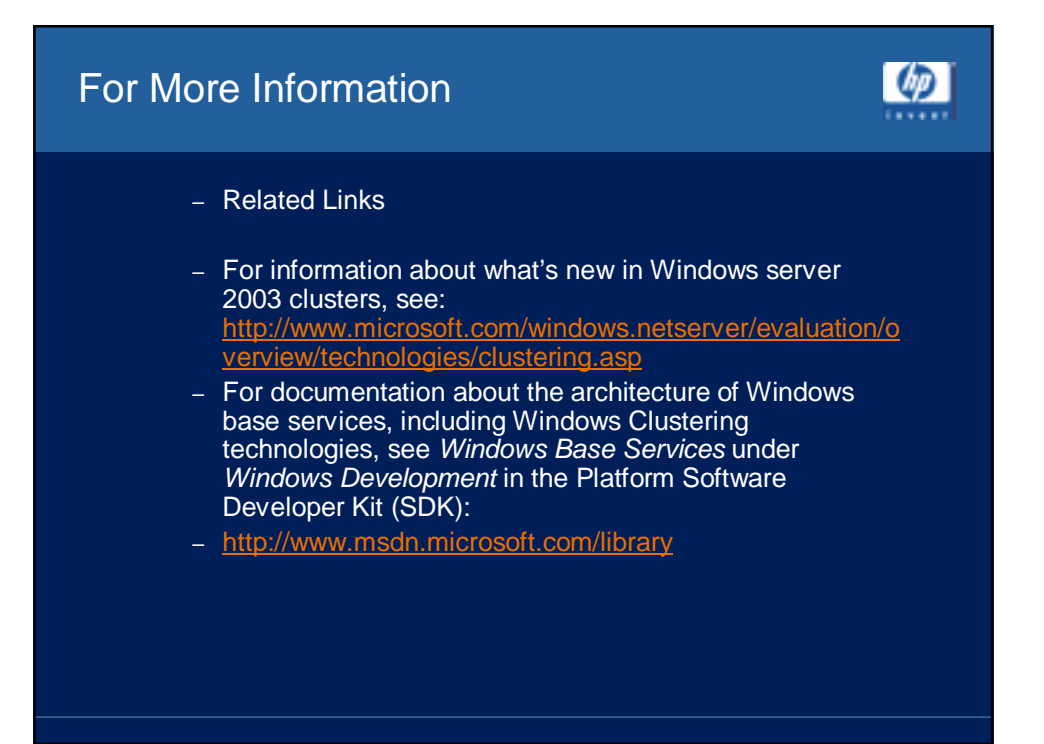

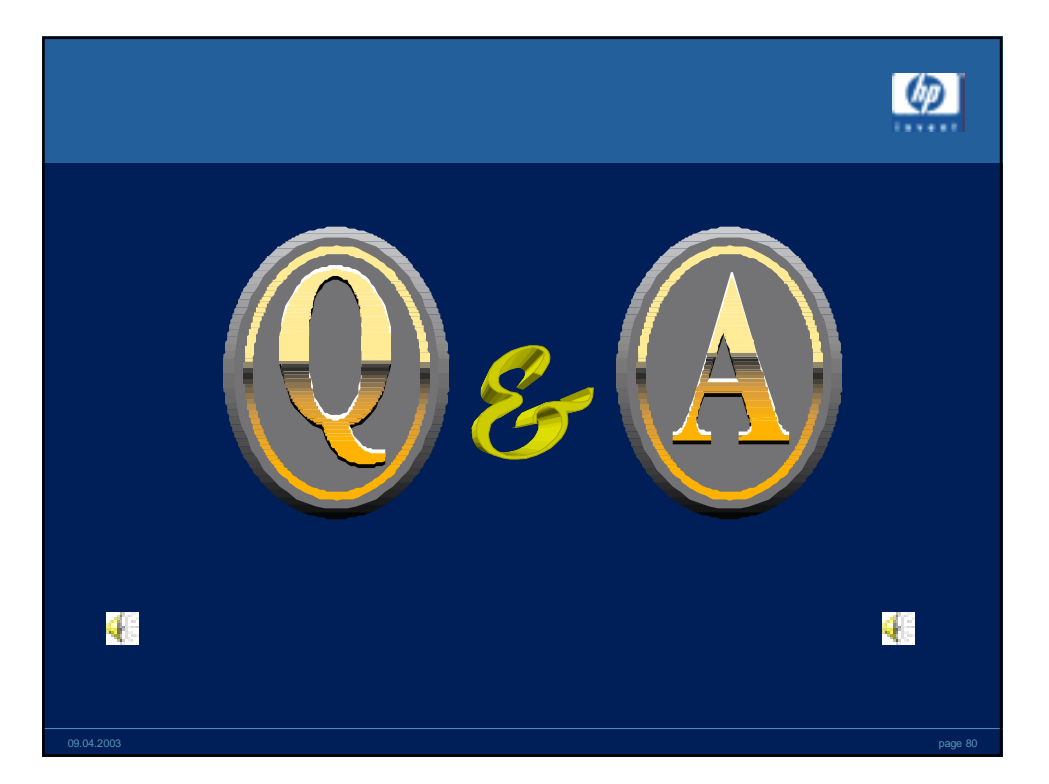

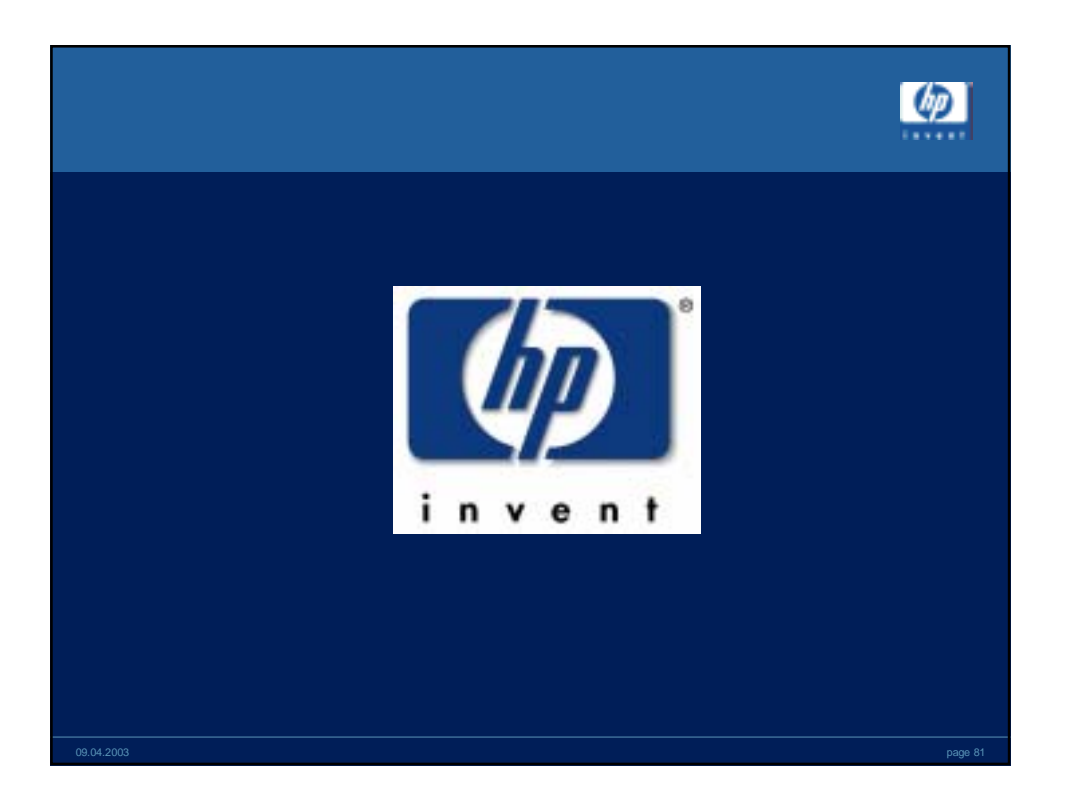